# **Módulo 1: Introdução ao projeto e cálculo de estruturas de**

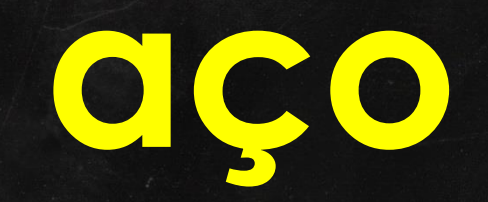

## **MARGEM DE SEGURANÇA**

$$
\sigma_{Sd} = \frac{\sigma_{Rd}}{FS}
$$

Onde:

 $\sigma_{Rd}$ : Tensão Resistente para efeitos de projeto

 $\sigma_{Sd}$ : Tensão Solicitante real

 $FS = Factor$  de Segurança

Curso de Projeto e Cálculo de Estruturas metálicas

## **Filosofias de cálculo:**

Projeto por fatoração de Cargas e Resistências (LRFD "Load & Resistance Factor Design")

Neste método majoramos as cargas atuantes, e praticamente mantemos a resistência das peças

- $\checkmark$  Adotado pela NBR8800/08 desde sua primeira edição em 1986
- ✓ Adotaremos essa metodologia de trabalho

### **Método dos Estados Limites** X **Método das tensões admissíveis**

Projeto pelas resistências admissíveis (ASD "Alowable strenght Design")

Neste método, mantemos as cargas e aplicamos fatores de redução na resistência das peças

- ✓ Adotado pelo AISC
- ✓ Gera resultados muito próximos ao LRFD.
- $\checkmark$  Em geral, usamos para prédimensionamento e ocasiões onde seja mais prático dimensionar por esse método

## **MARGEM DE SEGURANÇA NO ASD**

Exemplo: Peças Tracionadas no AISC 360 -05 possuem, além de outros, o Estado Limite de Escoamento da Seção Bruta

$$
\sigma_{Adm} = \frac{F_y}{1,67}
$$

Ou, Reescrevendo:

$$
\sigma_{Adm} = 0.5988 F_y
$$

Curso de Projeto e Cálculo de Estruturas metálicas

## **MARGEM DE SEGURANÇA NO LRFD**

NO LRFD AS CARGAS SÃO MAJORADAS DE ACORDO COM A MARGEM PROBABILÍSTICA DE EXCEÇÕES

Suponha um tração de 100 kN, composta por:

10 kN de Peso Próprio de Estruturas Metálicas: 10 x 1,25 = 12,5 kN 10 kN de Cargas Permanentes: 10 x 1,40 = 14 kN 80 kN de Cargas Variáveis: 80 x 1,50 = 120 kN

Tração majorada = 146,5 1,465 x maior que a tração real

$$
\sigma_{Real.} \gamma = \frac{F_y}{1,1} \to \sigma_{Real.} 1,465 = \frac{F_y}{1,1} \to \sigma_{Real} = \frac{F_y}{1,1,1,465} \to \sigma_{Real} = \frac{F_y}{1,61}
$$

$$
\sigma_{Real} = 0.62 \cdot F_y
$$

## **MARGEM DE SEGURANÇA NO LRFD**

Suponha um tração de 100 kN, composta por:

40 kN de Peso Próprio de Estruturas Metálicas: 40 x 1,25 = 50 kN 40 kN de Cargas Permanentes: 40 x 1,40 = 56 kN 20 kN de Cargas Variáveis: 20 x 1,50 = 30 kN

Tração majorada = 136 1,36 x maior que a tração real

$$
\sigma_{Real.} \gamma = \frac{F_y}{1,1} \rightarrow \sigma_{Real.} 1,36 = \frac{F_y}{1,1} \rightarrow \sigma_{Real} = \frac{F_y}{1,1 \cdot 1,36} \rightarrow \sigma_{Real} = \frac{F_y}{1,496}
$$

$$
\sigma_{Real} = 0.67 . F_{y}
$$

## **MARGEM DE SEGURANÇA NO LRFD**

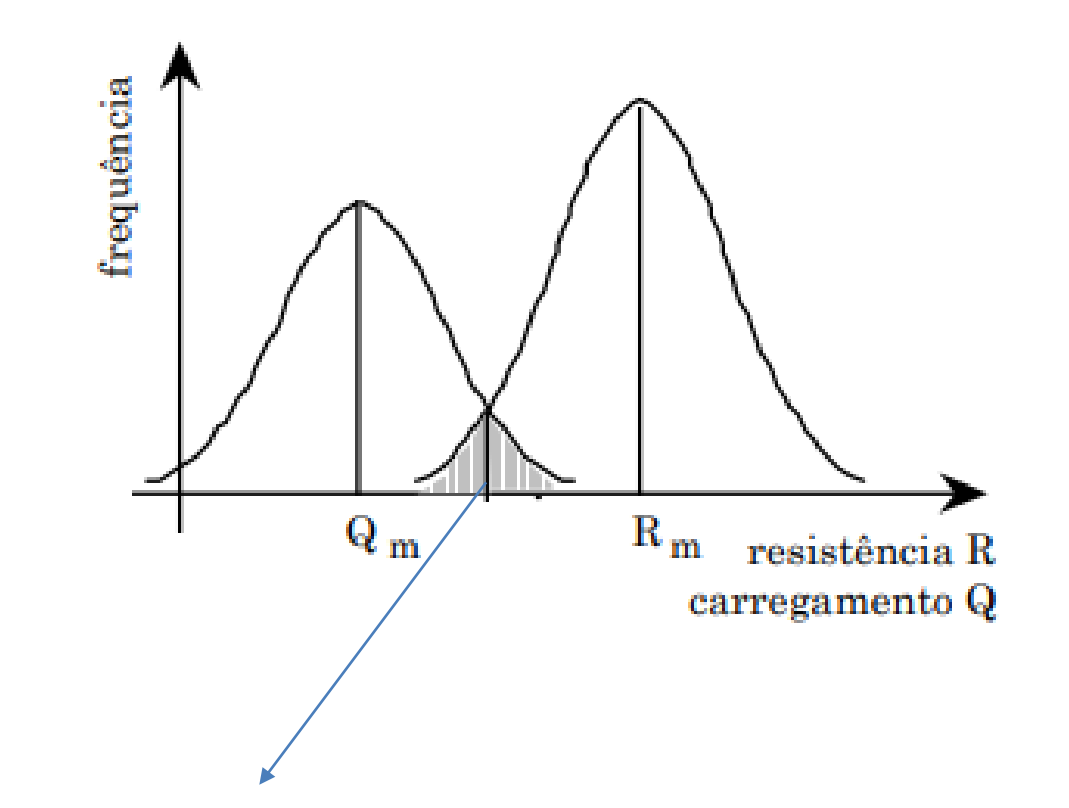

Probabilidade de ocorrência da ordem de 10^(-5), ou segurança de 99,9999%

## **ESTADOS LIMITES:**

Estão relacionados ao uso e ocupação da edificação.

- $\checkmark$  Deformações em pisos (L/350)
- ✓ Deformações em vigas de cobertura
- $\checkmark$  Deslocamentos laterais máximos admitidos em um prédio de 15 andares
- $\checkmark$  Deslocamentos máximos admitidos em vigas que suportam pilares

### **Estados Limites de Serviço (E.L.S)** X **Estados Limites Últimos (E.L.U**)

Estão relacionados à resistência dos materiais empregados

- $\checkmark$  Deformações localizadas nos perfis
- $\checkmark$  Torções, deformações globais em peças
- $\checkmark$  Ruína de peças estruturais
- $\checkmark$  Fadiga, fratura, deslizamentos

Curso de Projeto e Cálculo de Estruturas metálicas

## **TIPOS DE CARGAS:**

### **CARGAS PERMANENTES** X **CARGAS VARIÁVEIS**

- $\checkmark$  Peso próprio da estrutura
- $\checkmark$  Peso de elementos fixos ligados à estrutura (Lajes, paredes, pisos, telhas, equipamentos fixos)
- $\checkmark$  Sobrecarga de uso e ocupação (conforme NBR6120)
- $\checkmark$  Cargas de Vento (Conforme NBR6123)

As resistências receberão um coeficiente de ponderação (Minoração), para absorver incertezas da resistência, e as cargas receberão um coeficiente de Ponderação (Majoração) para aborver as incertezas estatísticas das cargas adotadas

$$
\sigma_{SD}.\gamma_f \leq \frac{\sigma_u}{\gamma_a}
$$

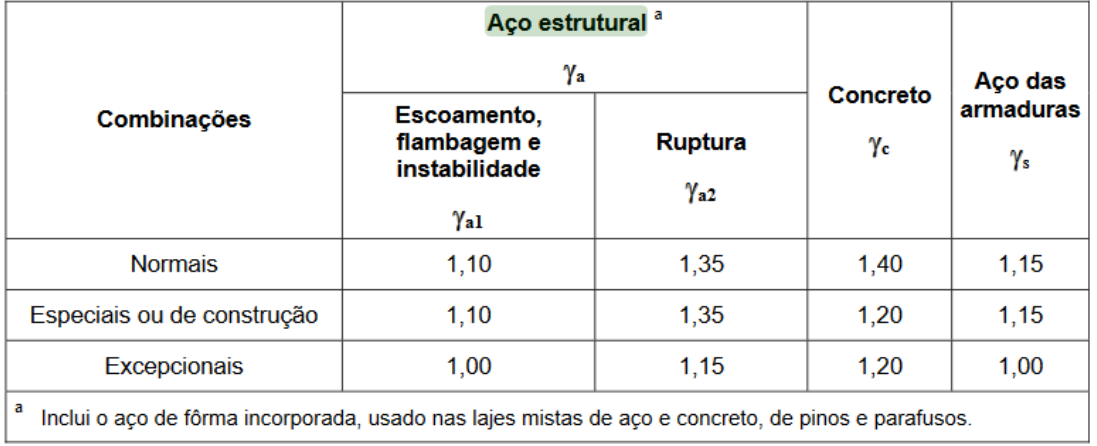

Tabela 3 — Valores dos coeficientes de ponderação das resistências  $\gamma_m$ 

Curso de Projeto e Cálculo de Estruturas metálicas

### Fatores de Majoração a serem aplicados nas cargas

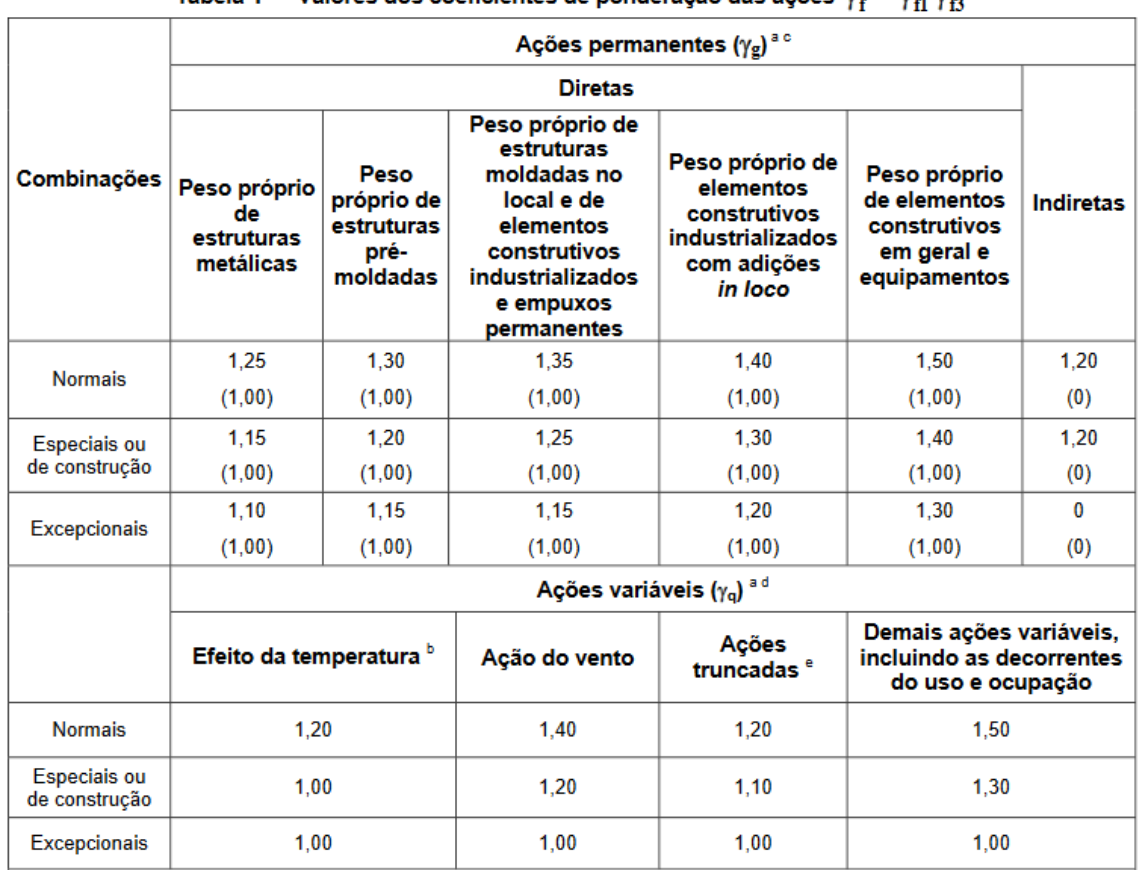

Tabela 1 - Valores dos coeficientes de ponderação das ações  $y_2 = y_2 y_3$ 

Curso de Projeto e Cálculo de Estruturas metálicas

- Os valores entre parênteses correspondem aos coeficientes para as ações permanentes favoráveis à segurança; ações variáveis e excepcionais favoráveis à seguranca não devem ser incluídas nas combinações.
- O efeito de temperatura citado não inclui o gerado por equipamentos, o qual deve ser considerado ação decorrente do uso e ocupação da edificação.
- Nas combinações normais, as ações permanentes diretas que não são favoráveis à segurança podem, opcionalmente, ser consideradas todas agrupadas, com coeficiente de ponderação igual a 1.35 guando as ações variáveis decorrentes do uso e ocupação forem superiores a 5 kN/m<sup>2</sup>, ou 1,40 quando isso não ocorrer. Nas combinações especiais ou de construção, os coeficientes de ponderação são respectivamente 1.25 e 1.30, e nas combinações excepcionais, 1.15 e 1.20.
- Nas combinações normais, se as ações permanentes diretas que não são favoráveis à segurança forem agrupadas, as ações variáveis que não são favoráveis à segurança podem, opcionalmente, ser consideradas também todas agrupadas, com coeficiente de ponderação igual a 1,50 quando as ações variáveis decorrentes do uso e ocupação forem superiores a 5 kN/m<sup>2</sup>, ou 1,40 quando isso não ocorrer (mesmo nesse caso, o efeito da temperatura pode ser considerado isoladamente, com o seu próprio coeficiente de ponderação). Nas combinações especiais ou de construção, os coeficientes de ponderação são respectivamente 1,30 e 1,20, e nas combinações excepcionais, sempre 1.00.
- Ações truncadas são consideradas ações variáveis cuja distribuição de máximos é truncada por um dispositivo físico, de modo que o valor dessa ação não possa superar o limite correspondente. O coeficiente de ponderação mostrado nesta Tabela se aplica a este valor-limite.

Curso de Projeto e Cálculo de Estruturas metálicas

4º -Depois de aplicar os coeficientes, proceder com as combinações

**Combinações últimas normais (E.L.U) – Decorrem do uso previsto para edificação**

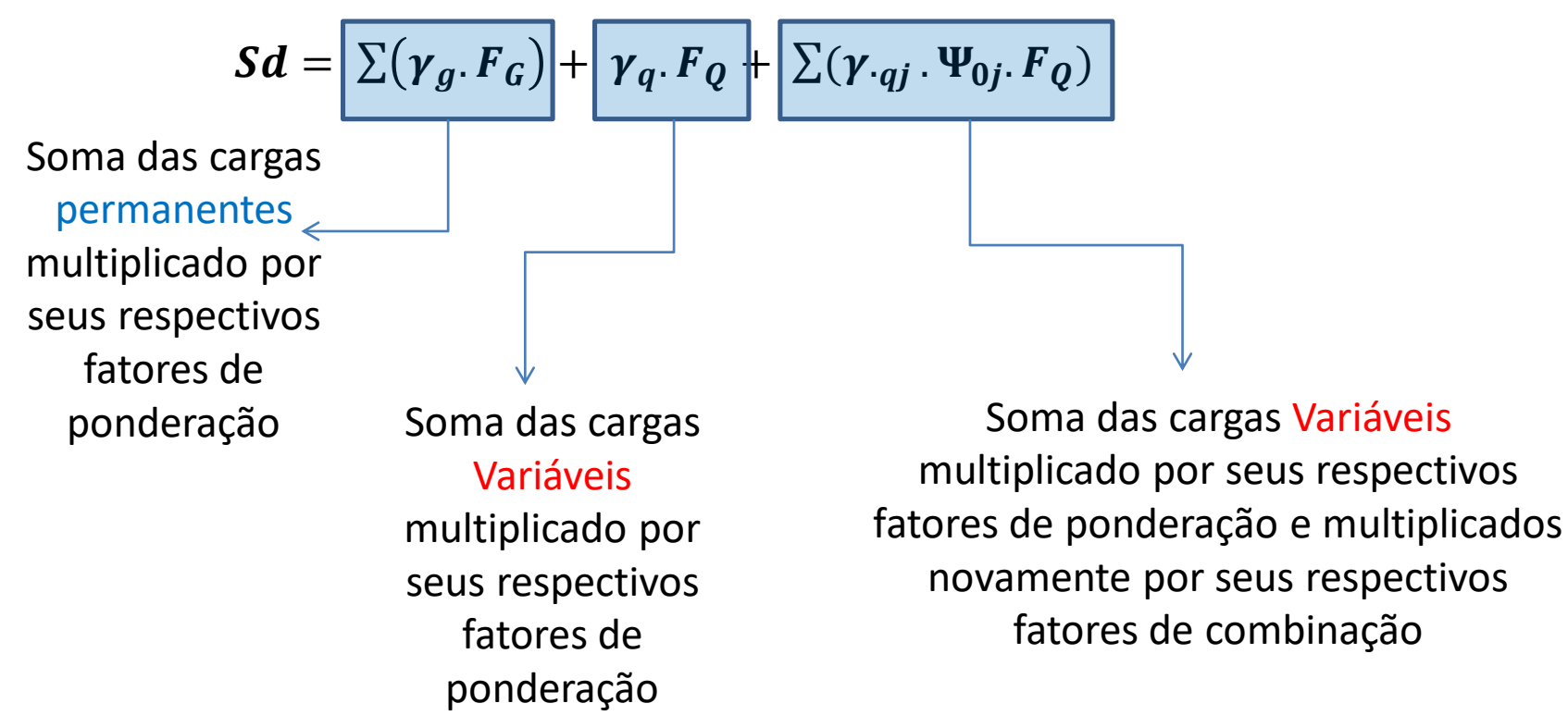

Tabela 2 — Valores dos fatores de combinação  $w_0$  e de redução  $w_1$  e  $w_2$  para as ações variáveis

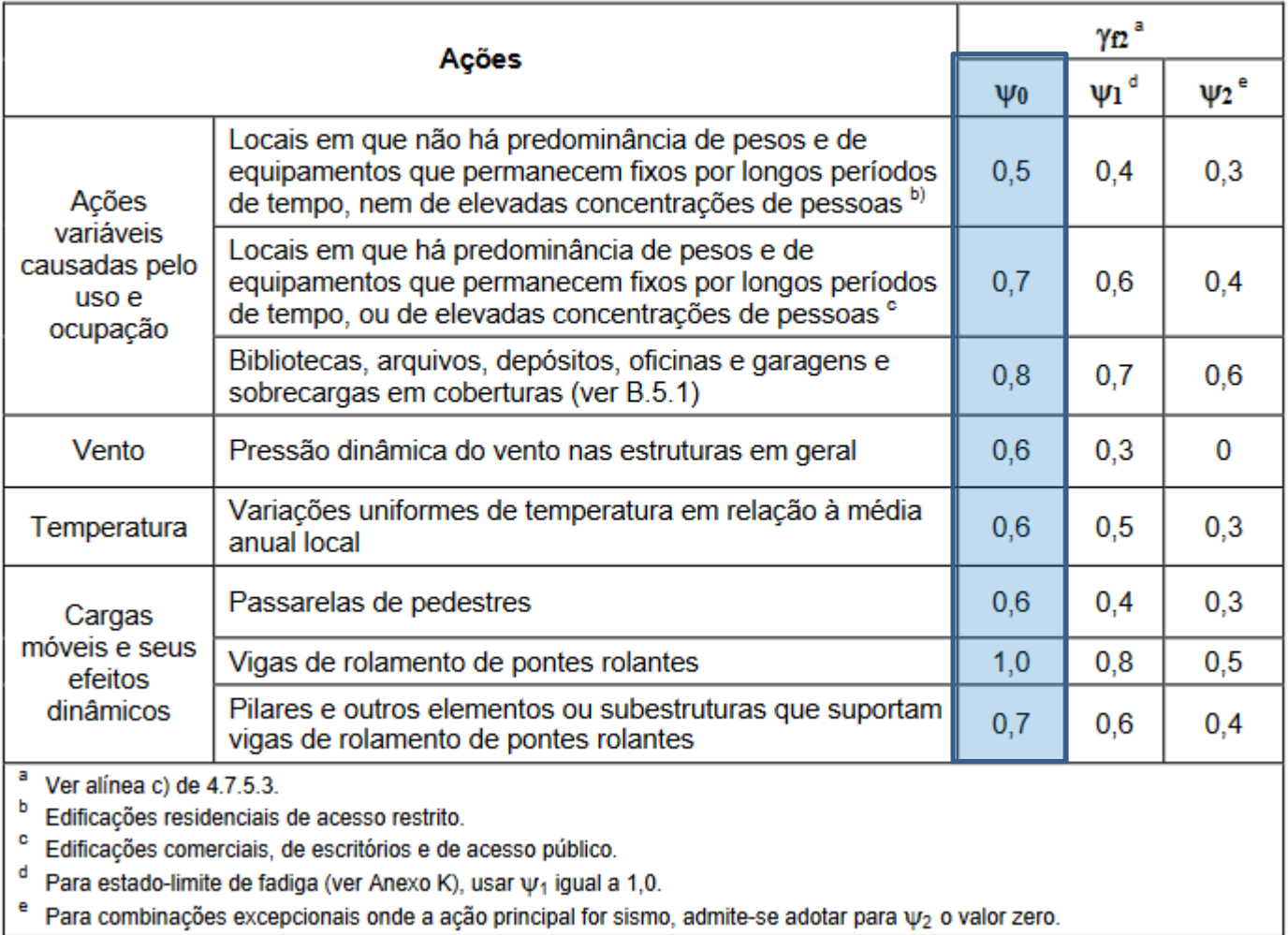

Curso de Projeto e Cálculo de Estruturas metálicas

4º -Depois de aplicar os coeficientes, proceder com as combinações

**Combinações de Serviço (E.L.S) – Ocorrem praticamente durante toda a vida da estrutura.**

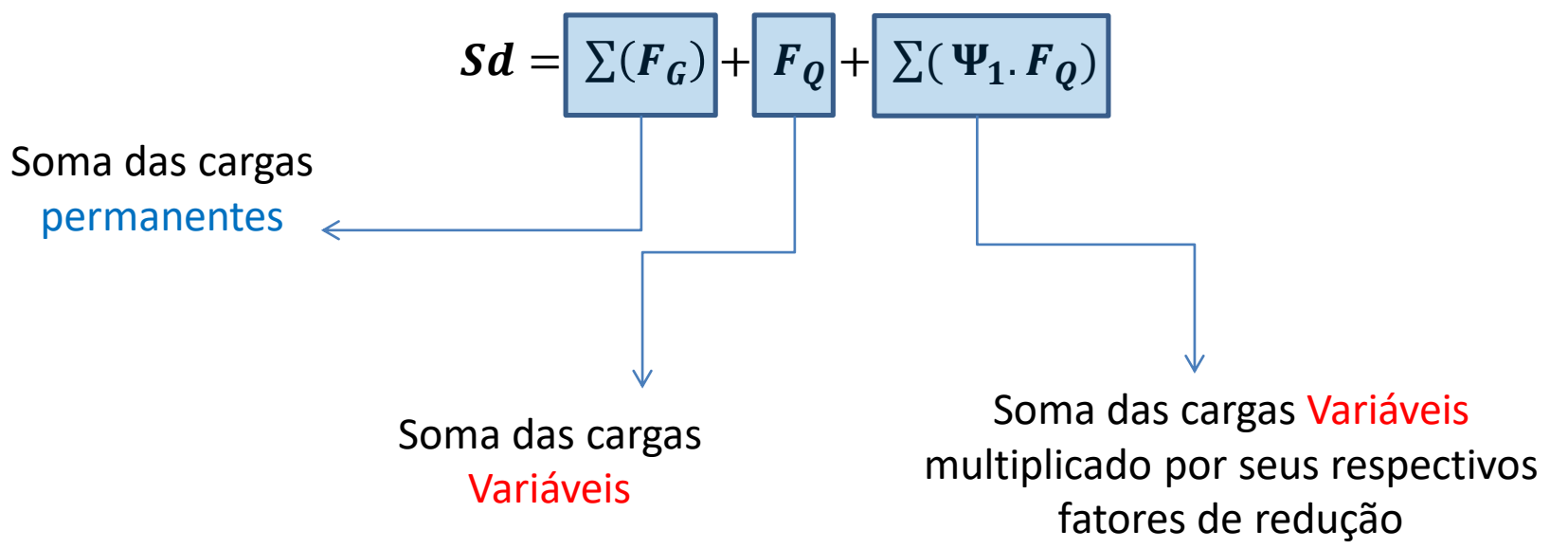

Exemplo:

**Uma viga de cobertura de um galpão está sujeita às seguintes cargas:**

### **Permanentes:**

Peso próprio da estrutura metálica: 0,72kN/m Peso próprio das telhas sobre a viga: 0,36kN/m

### **Cargas Variáveis:**

Sobrecarga de cobertura (para baixo): 1,5 kN/m Carga de Vento a 0° (para cima) 2,36kN/m Carga de vento a 90° (para cima) 3,45 kN/m

PROCEDER COM AS COMBINAÇÕES

Curso de Projeto e Cálculo de Estruturas metálicas

COMBINAÇÕES PARA ELS – NÃO SE APLICAM COEFICIENTES DE PONDERAÇÃO

Hipóteses possíveis:

Sempre teremos PP  $Q = (0.72+0.36) = 1.08$  kN/m Frequentemente podemos ter  $PP + SC$   $Q = (0,72+0,36) + 1,5 = 2,58$  kN/m Frequentemente podemos ter  $PP + V0$   $Q = (0.72+0.36) - 2.36 = -1.28$  kN/m Frequentemente podemos ter PP + V90  $Q = (0.72+0.36) - 3.45 = -2.37$  kN/m

 $\acute{E}$  possível acontecer PP+SC+0,3V0  $Q = (0.72+0.36)+1.5-0.3.2.36=1.87$  kN/m  $\acute{E}$  possível acontecer PP+SC+0,3V90  $Q = (0.72+0.36)+1.5-0.3.3.45=1.54kN/m$  $\acute{E}$  possível acontecer PP+V0+0,7SC  $\acute{Q} = (0.72+0.36)-2.36+0.7.1.5=-0.23$ kN/m  $\acute{E}$  possível acontecer PP+V90+0,7SC  $\acute{Q} = (0.72+0.36)-3.45+0.7.1.5=-1.32$ kN/m

**A Combinação mais desfavorável para ELS se dá em PP+SC**

Curso de Projeto e Cálculo de Estruturas metálicas

COMBINAÇÕES PARA ELU (APLICAM-SE COEFICIENTES DE PONDERAÇÃO)

Hipóteses possíveis:

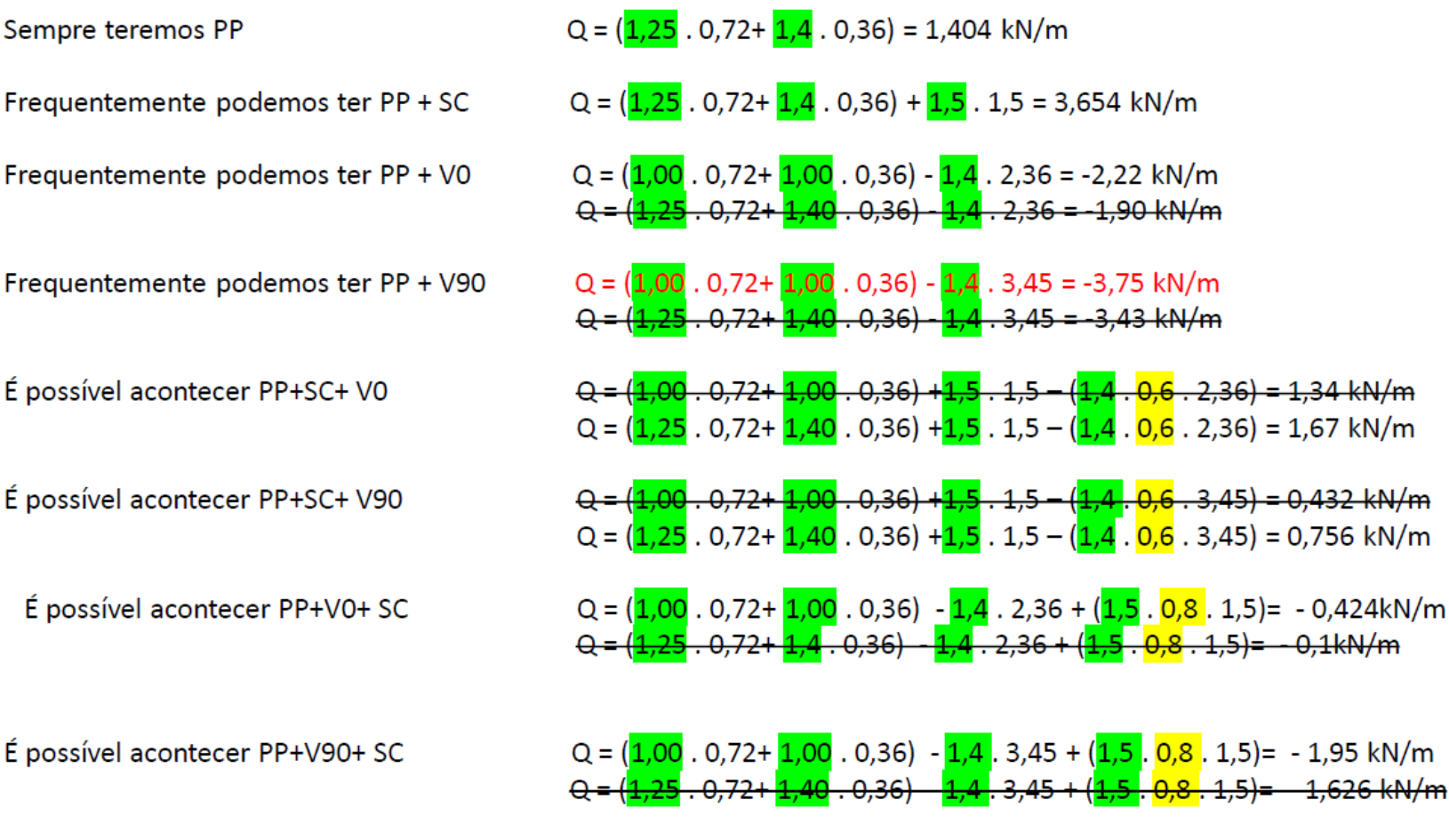

## **NA PRÁTICA**

**E.L.S**

**E.L.U**

**Combinações:**

**a) PP+SC**

**b) PP+VENTO**

**Combinações:**

- **a) 1,4PP+1,5SC**
- **b) PP+1,4VENTO**
- **c) 1,4PP+1,5SC+0,84VENTO**

### **Tabela de Pesos específicos de materiais de construção (NBR6120)**

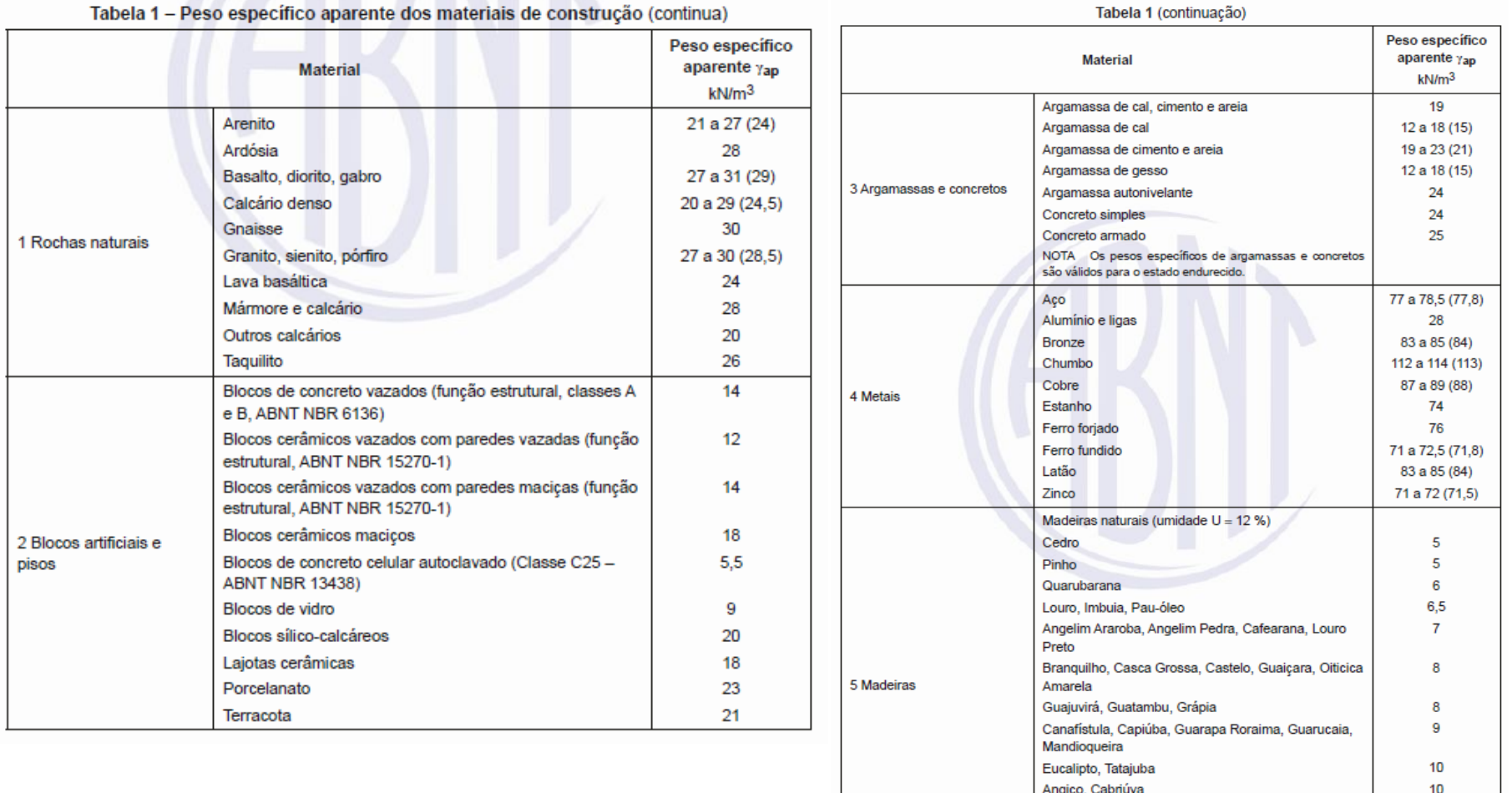

Curso de Projeto e Cálculo de Estruturas metálicas

Champanhe, Ipê, Jatobá, Sucupira

Macaranduba

Angelim Ferro, Angelim Pedra Verdadeiro, Catiúba,

 $11$ 

 $12<sub>2</sub>$ 

### **Tabela de Pesos específicos de materiais de construção (NBR6120)**

Tabela 1 (conclusão)

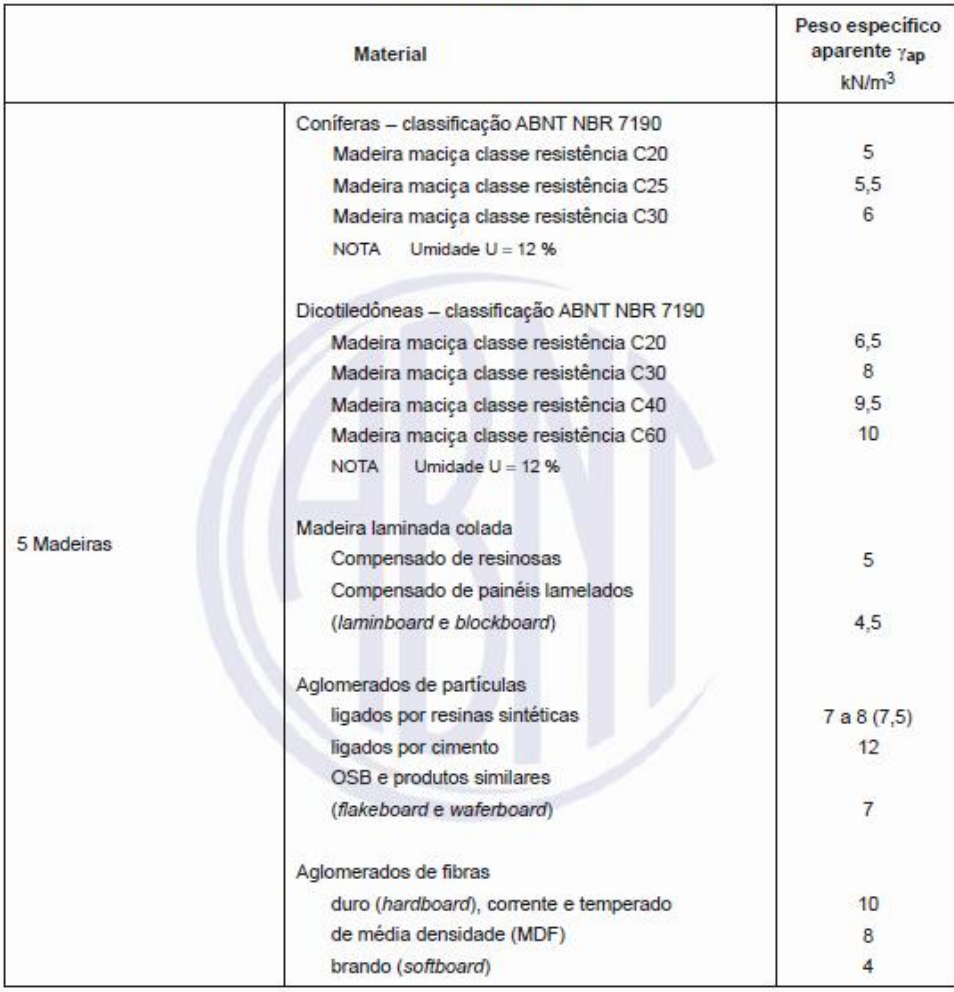

Curso de Projeto e Cálculo de Estruturas metálicas

### **Peso Próprio de Alvenarias e divisórias (NBR6120)**

### Tabela 2 - Alvenarias

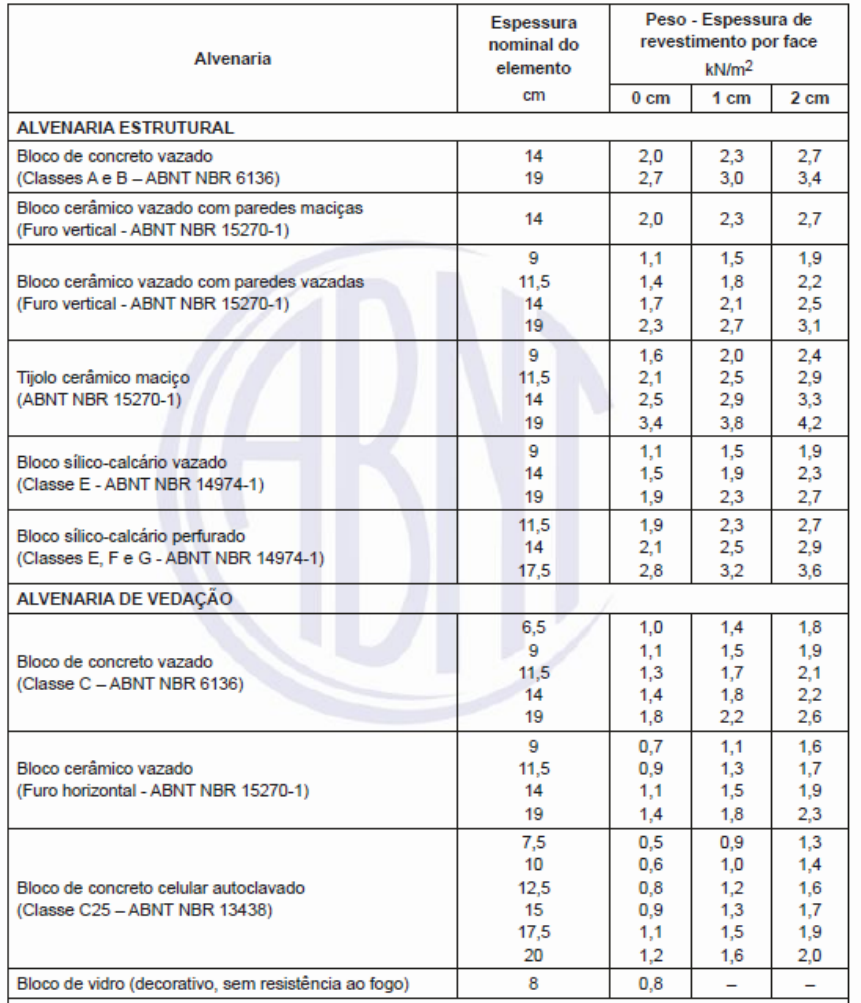

NOTA Na composição de pesos de alvenarias desta Tabela foi considerado o seguinte:

argamassa de assentamento vertical e horizontal de cal, cimento e areia com 1 cm de espessura e peso específico de 19 kN/m<sup>3</sup>;

revestimento com peso específico médio de 19 kN/m<sup>3</sup>;

proporção de um meio bloco para cada três blocos inteiros;

sem preenchimento de vazios (com graute etc.)

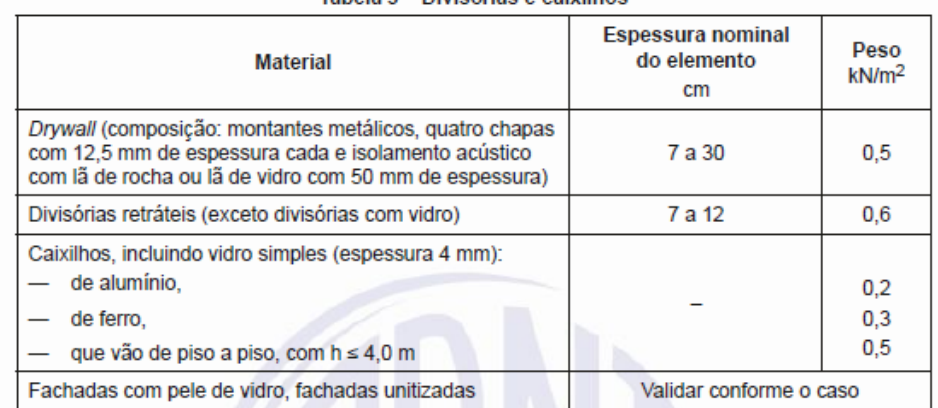

Tabela 3 - Divisórias e caixilhos

### **Telhas, telhados, forros e Sprinklers (NBR6120)**

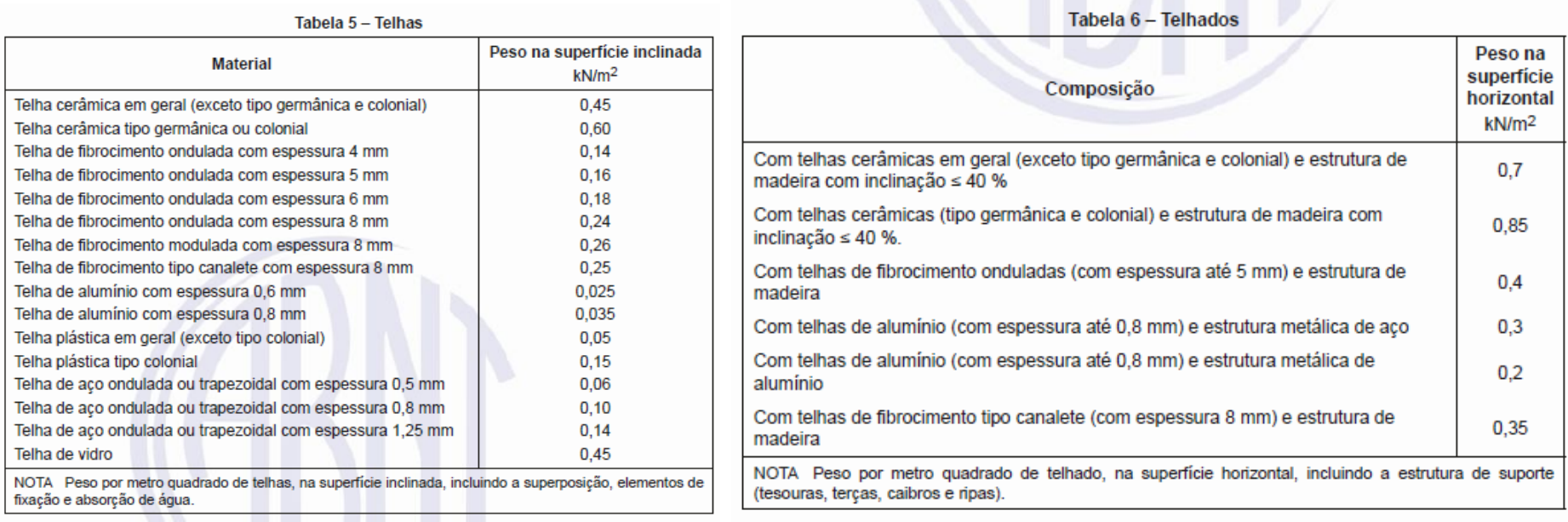

### Tabela 8 - Forros, dutos e sprinkler

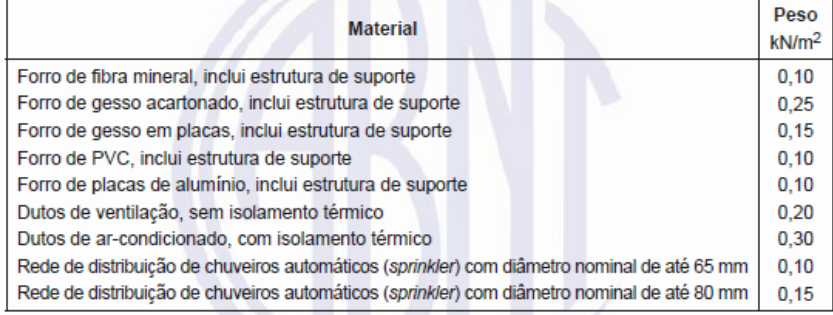

Curso de Projeto e Cálculo de Estruturas metálicas

### **Tubos de aço com água (NBR6120)**

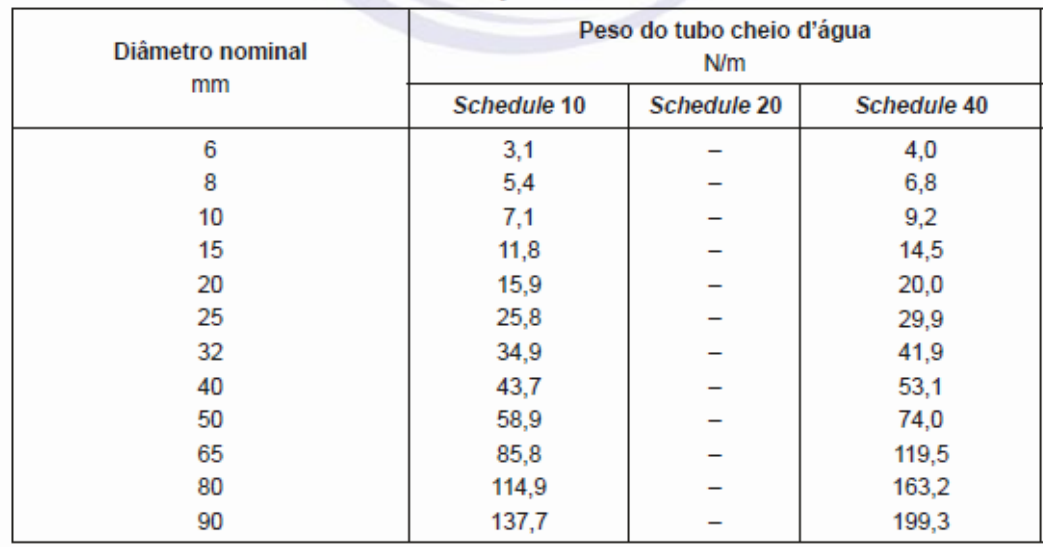

Tabela 9 - Tubos de aço cheios d'água (continua)

### Tabela 9 (conclusão)

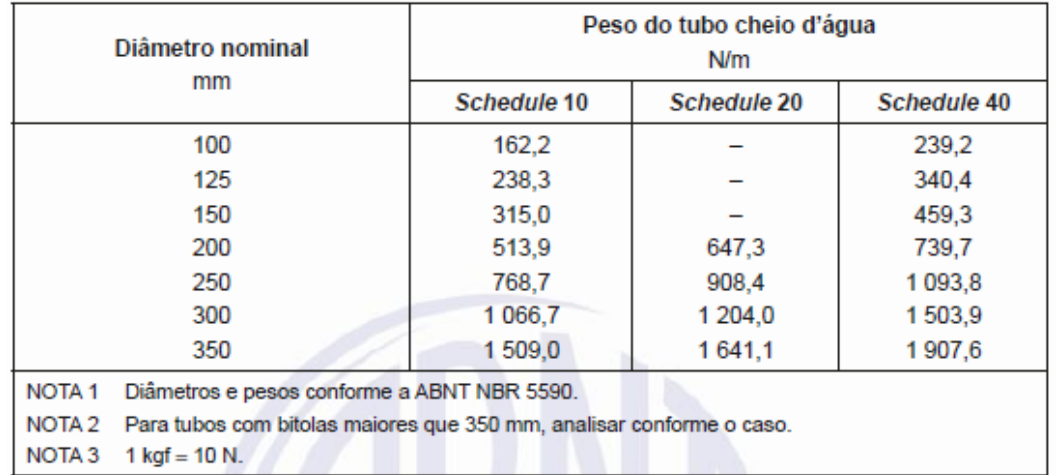

Curso de Projeto e Cálculo de Estruturas metálicas

### **Preenchimentos(NBR6120)**

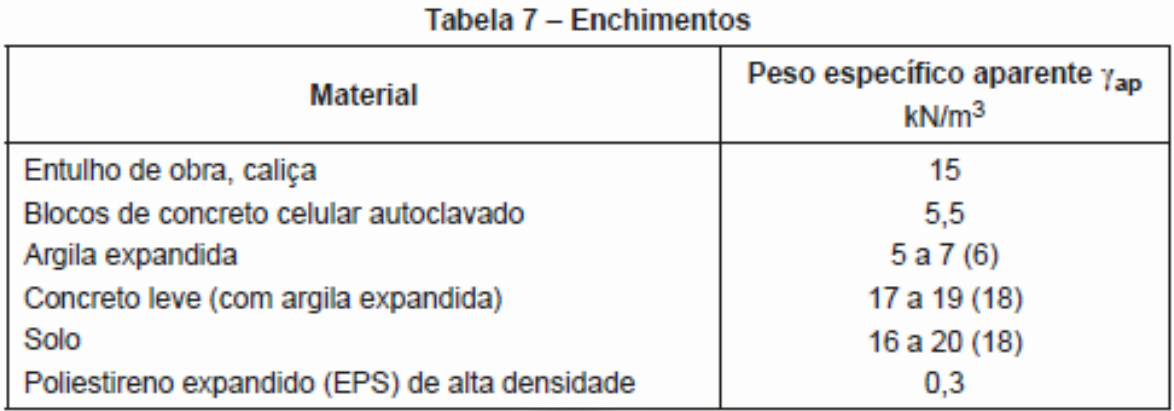

### **Revestimentos de pisos e impermeabilizações(NBR6120)**

\_\_\_\_\_\_\_

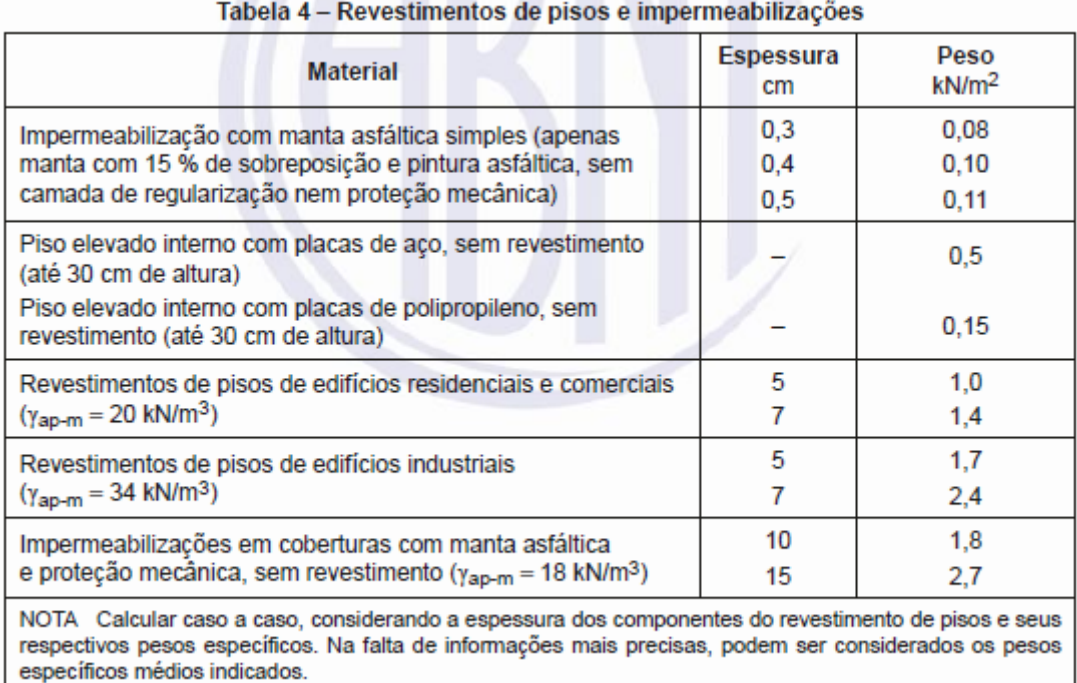

Curso de Projeto e Cálculo de Estruturas metálicas

Taking an  $t$  continuously  $\mathbb{R}$ 

Tabela 10 - Valores característicos nominais das cargas variáveis (continua)

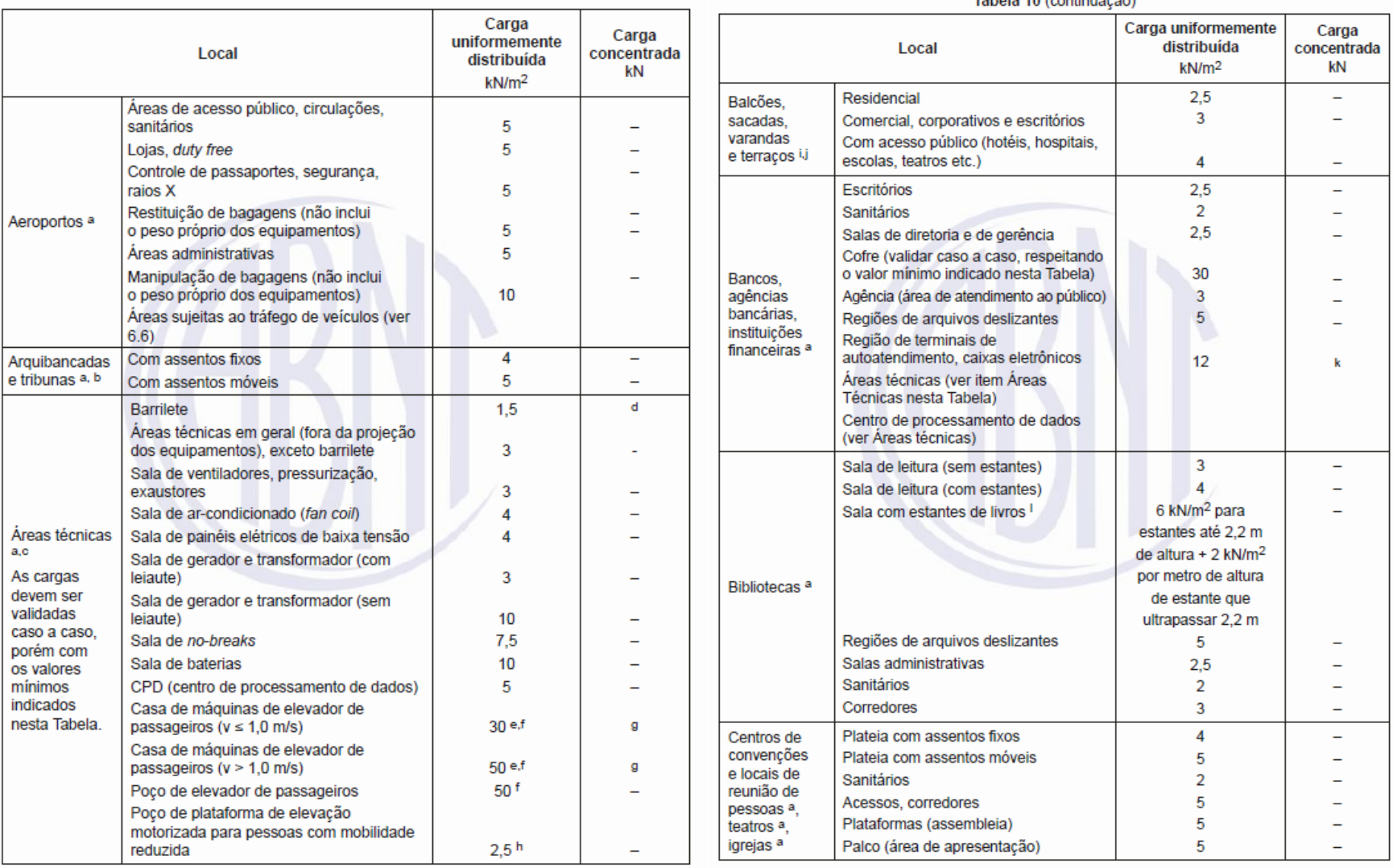

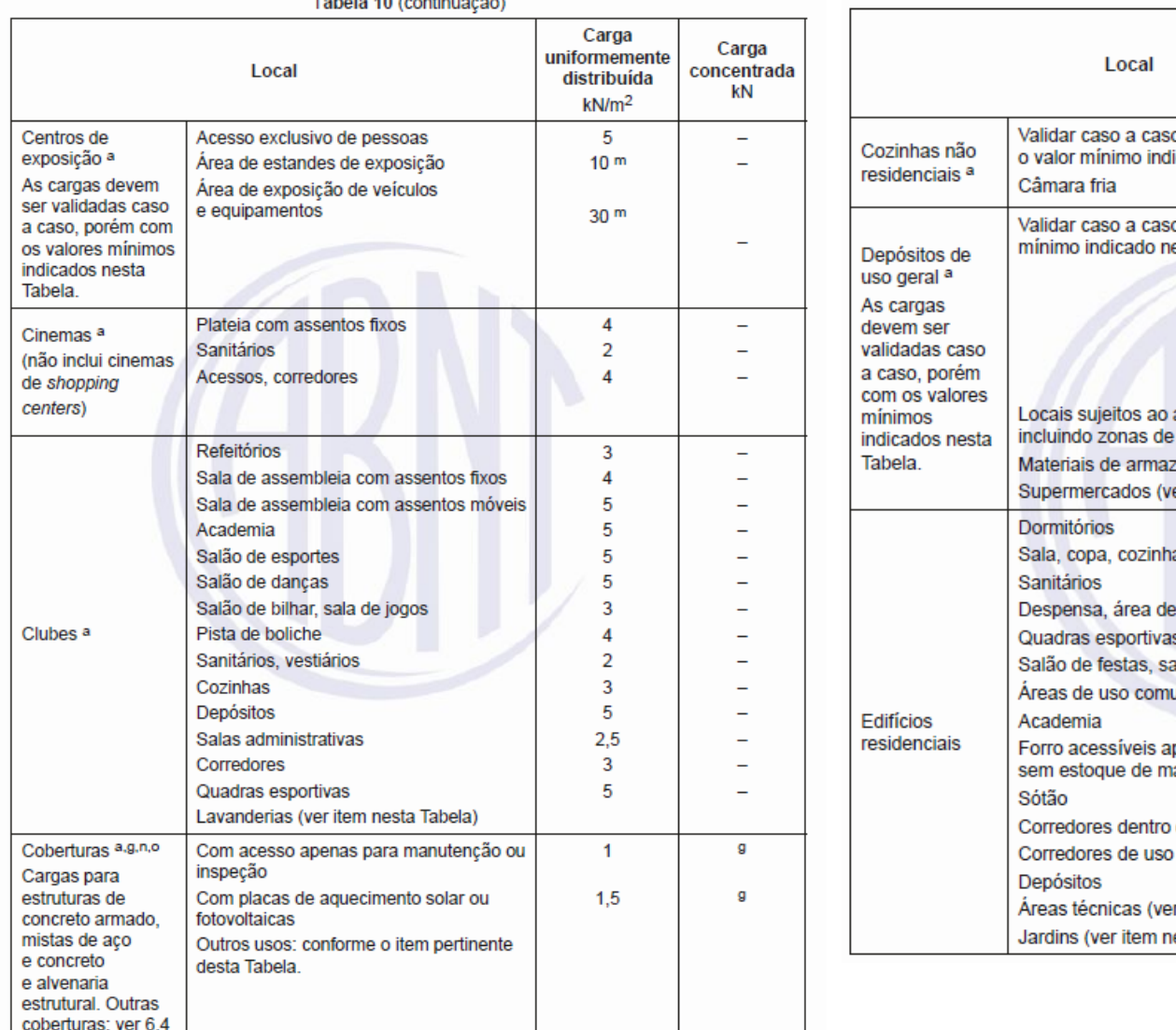

 $T = 1$  and  $T = 40$  and  $T = 10$  and  $T = 10$ 

Tabela 10 (continuação)

Carga

Carga

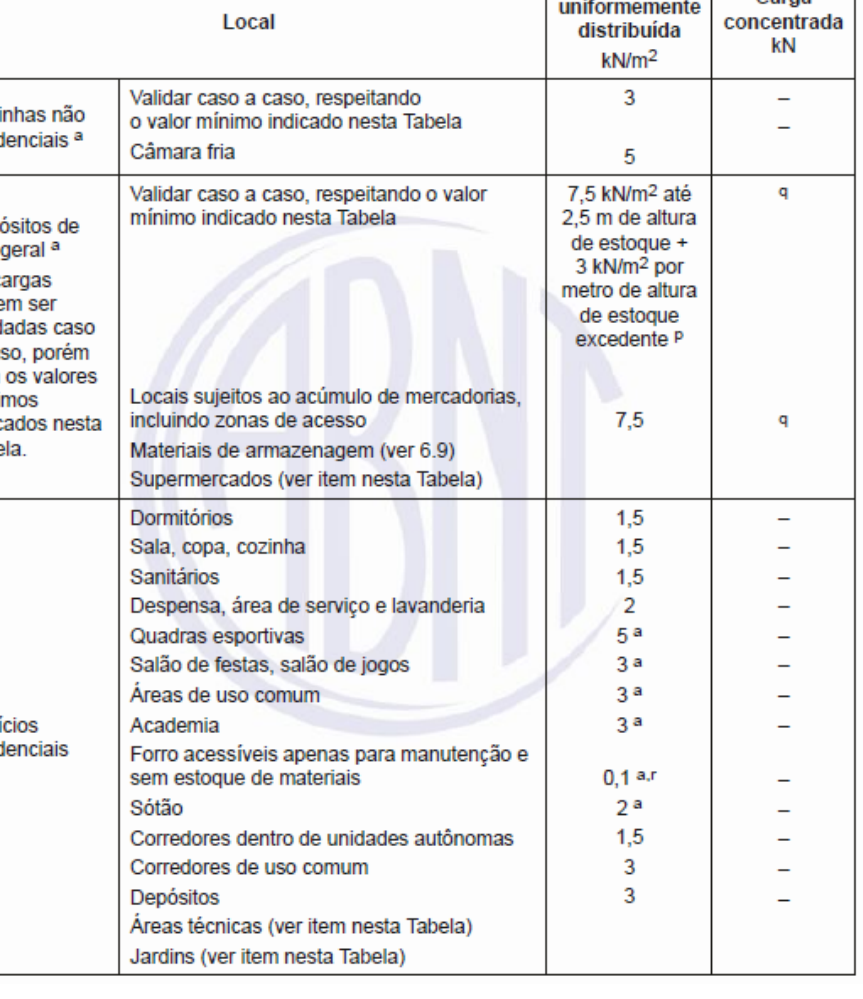

Tabela 10 (continuação)

### Tabela 10 (continuação)

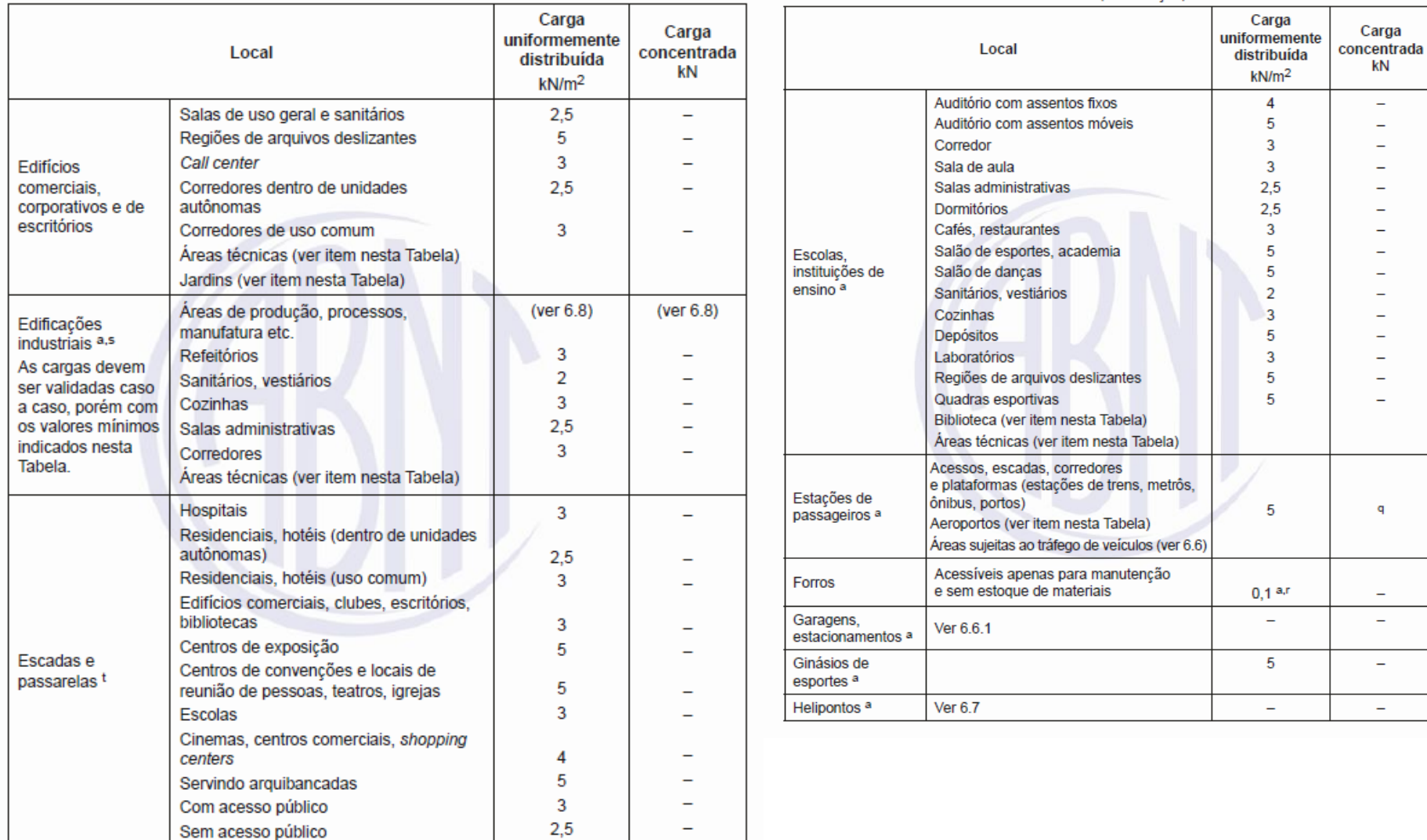

Tabela 10 (continuação)

Tabela 10 (continuação)

Carga

uniformemente

distribuída

 $kN/m<sup>2</sup>$ 

 $\overline{3}$ 

 $\overline{3}$ 

 $\overline{4}$ 

 $7.5$  $\overline{2}$ 

5

 $7.5$ 

4

4

12.5 W

 $\overline{2}$ 

5

2.5

 $12$ 

3

 $\overline{2}$ 

5

2,5

5

3

 $\overline{2}$ 

5

2,5

Carga

concentrada

kN

 $\overline{a}$ 

 $\overline{\phantom{a}}$ 

 $\sim$ 

 $20<sup>v</sup>$ 

 $\overline{a}$ 

 $\overline{a}$ 

 $\overline{\phantom{0}}$ 

 $\overline{a}$ 

 $\overline{\phantom{a}}$ 

50 v

 $\overline{a}$ 

 $\overline{\phantom{0}}$ 

 $\overline{\phantom{0}}$ 

 $\mathbf k$ 

 $\overline{\phantom{a}}$ 

 $\overline{a}$ 

 $\overline{\phantom{0}}$ 

 $\overline{\phantom{0}}$ 

 $\sim$ 

 $\overline{\phantom{0}}$ 

 $\overline{\phantom{0}}$ 

 $\overline{a}$ 

 $\overline{a}$ 

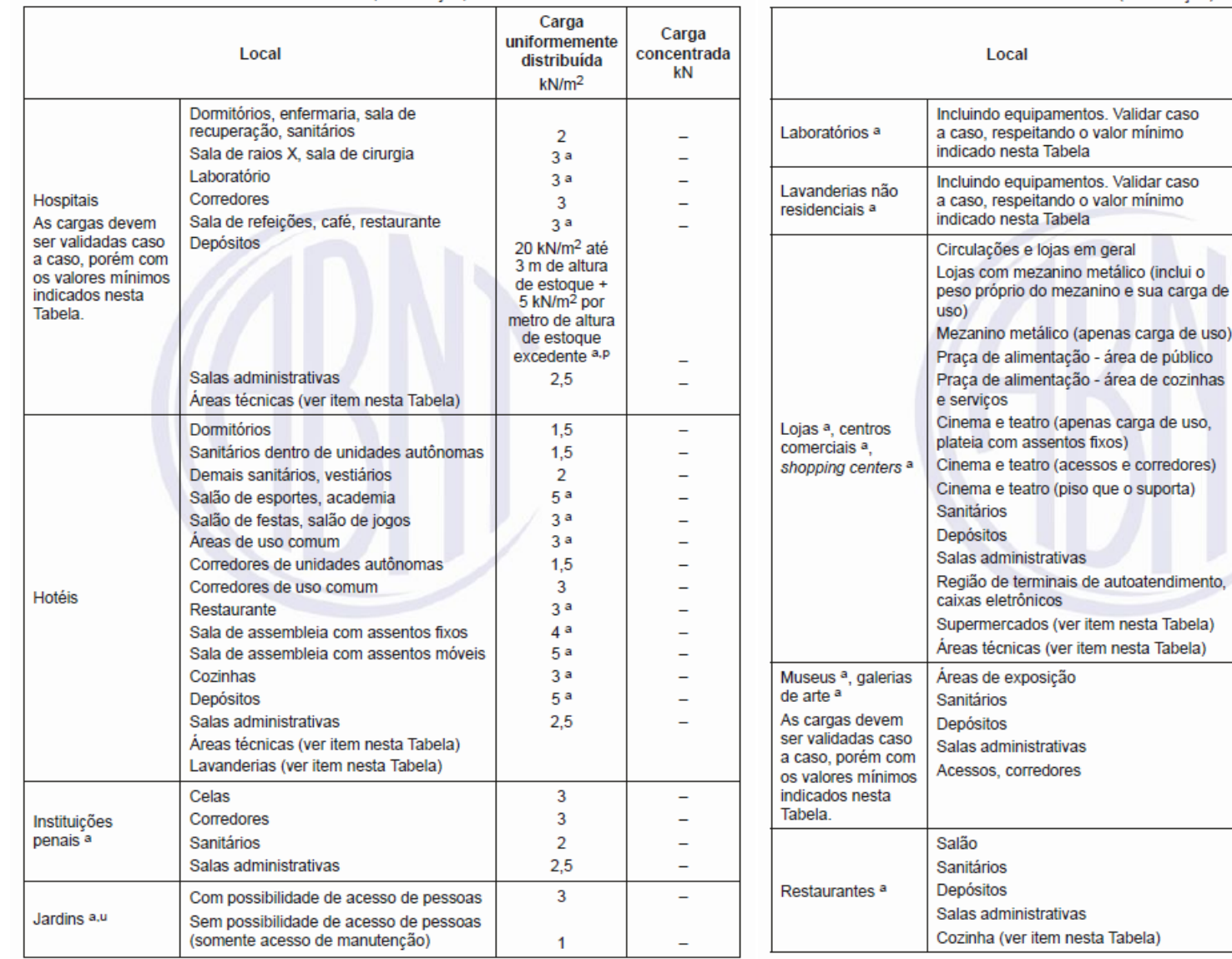

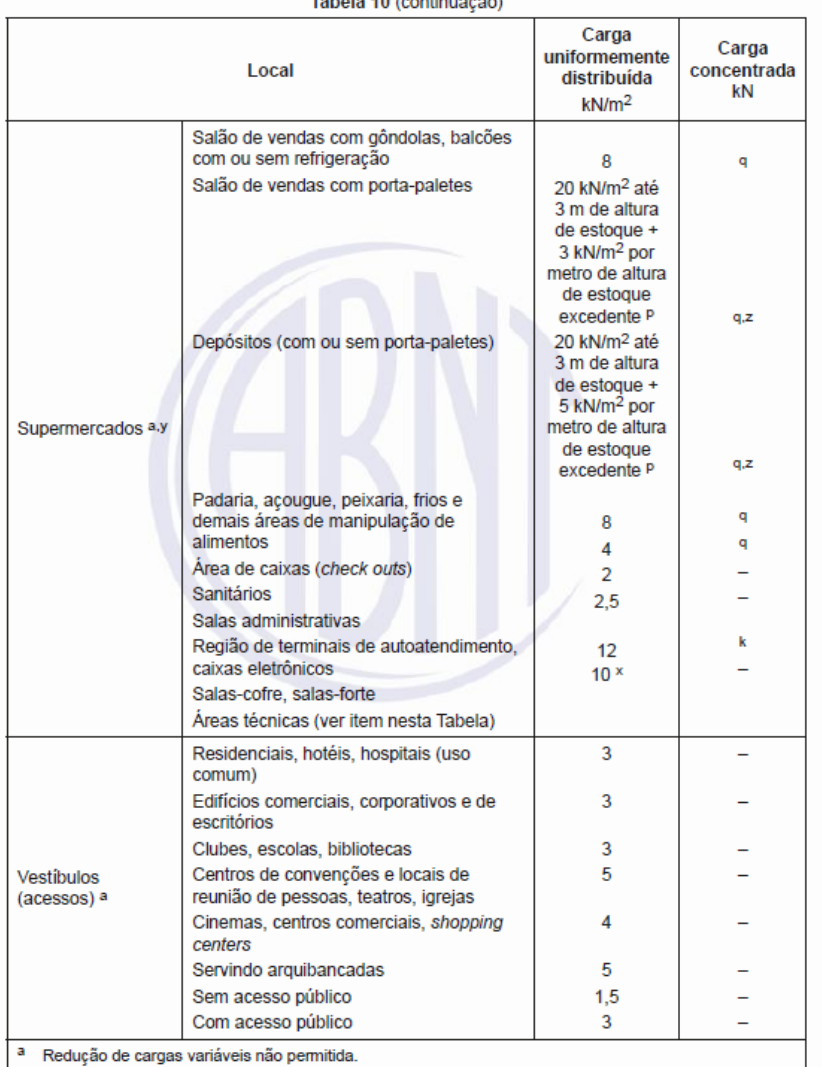

Deve-se considerar forcas horizontais conforme 6.3. Devem ser verificados os efeitos dinâmicos.

Tabala 40 (continuosão)

### Tabela 10 (continuação)

Deve-se verificar o trajeto dos equipamentos até o local definitivo, para instalação ou manutenção. A carga móvel correspondente ao equipamento e veículo de transporte podem ser consideradas como especiais. conforme a ABNT NBR 8681. Deve ser avaliada a possibilidade de movimentação dos equipamentos e seus componentes dentro da área técnica. Caso se disponha do lejaute dos equipamentos, é possível substituir a carga distribuída indicada pela carga máxima em operação dos equipamentos e suas bases. juntamente com a carga uniformemente distribuída indicada fora da projeção dos equipamentos. Para elevadores sem casa de máquinas, deve-se considerar o peso máximo em operação dos equipamentos atuando nos seus pontos de apoio, conforme o projeto do elevador.

- Prever cargas devido a tangues, reservatórios, bombas etc. (com suas respectivas bases), distribuídas na área da projeção desses itens.
- Carga na projeção do poco do elevador.
- As forcas impostas pelo motor, quias, para-choques, polias etc., a serem fornecidas pelo fabricante do elevador de passageiros, devem ser calculadas conforme a ABNT NBR NM 207.
- 9 Para o teto da casa de máquinas de elevadores, verificar a necessidade de prever cargas concentradas variáveis para os ganchos de suspensão dos equipamentos (mínimo 40 kN por gancho).
- Carga variável, não inclui o peso próprio da plataforma elevatória.
- Conforme o caso, deve-se prever cargas adicionais devido a mudancas futuras, por exemplo: fechamento com vidro, nivelamento do piso, mudança de uso etc.
- Nas bordas de balcões, varandas, sacadas e terraços com quarda-corpo, prever carga variável de 2 kN/m, além do peso próprio do quarda-corpo. Considerar também forcas horizontais variáveis conforme 6.3.
- Deve-se verificar a ação dos equipamentos como carga concentrada, representada por uma carga uniformemente distribuída de 18,5 kN/m<sup>2</sup> apenas na projeção dos equipamentos (0,9 m  $\times$  0,6 m).
- A carga se aplica a salas de estantes com dupla face, não móveis e: a) profundidade máxima de 30 cm em cada face; b) linhas paralelas de estantes separadas por corredor com no mínimo 90 cm de largura.
- Carga característica nominal mínima, devendo ser aumentada conforme a expectativa de peso dos itens a serem expostos e eventual tráfego de veículos.
- n Inclui tampas de reservatórios de concreto armado no topo de edifícios.
- <sup>o</sup> Verificar possibilidade de acúmulo de água, conforme 5.5.
- p Altura de estogue corresponde ao pé-direito máximo disponível para empilhamento de produtos. Pode ser limitado por forros ou outros dispositivos que impeçam o empilhamento de produtos além da altura prevista.
- Pode ser necessário verificação específica para ações de equipamentos especiais, conforme o caso. Havendo possibilidade de tráfego de empilhadeiras ou similares, a estrutura deve ser verificada conforme 6.6.2.
- Para forros inacessíveis e sem possibilidade de estoque de materiais, não é necessário considerar cargas variáveis devido ao uso.
- Devido à grande variabilidade de cargas em edificações industriais, é imprescindível validar as cargas efetivas que atuam sobre a estrutura, segundo os usos das áreas específicas.
- Nas escadas com trechos em balanco, devem ser verificados os efeitos da alternância das cargas. Para degraus isolados em balanco ou biapoiados, calcular o degrau com carga concentrada de 2.5 kN aplicada na posição mais desfavorável. A verificação com carga concentrada deve ser feita separadamente, sem consideração simultânea da carga variável uniformemente distribuída. Passarelas não inseridas nas edificações não fazem parte do escopo desta Norma, devendo-se consultar a ABNT NBR 7188.
- Para cargas de uso, além das cargas permanentes (impermeabilização, solo e plantio). Deve ser previsto sistema de drenagem adequado.
- Pode-se considerar a carga concentrada aplicada em uma área de 20 cm  $\times$  20 cm (Q<sub>k</sub>  $\le$  20 kN) ou 30 cm  $\times$  30 cm (Q<sub>k</sub> > 20 kN). O valor da carga concentrada pode ser alterado conforme o caso.
- Inclui carga de uso, estrutura da arquibancada e outros usos sob a arquibancada. Validar conforme o projeto e expectativas de utilização.
- Caso as salas-forte ou salas-cofre estejam detalhadas em projeto (incluindo as espessuras de piso, teto e paredes), a carga variável devido ao uso pode ser adotada como 2.5 kN/m<sup>2</sup>.

### Tabela 10 (conclusão)

- Para supermercados e hipermercados com salões de vendas com gôndolas e balcões com ou sem refrigeração, supõe-se a venda de produtos alimentícios e outros produtos típicos desses locais. Lojas de equipamentos pesados, materiais de construção (home centers) etc. devem ter as cargas de projeto definidas caso a caso.
- z Considera-se a utilização de paletes médios (carga de utilização de 8 kN a 12 kN, com valor médio de 10 kN) e dimensões em planta de 1,00 m  $\times$  1,20 m, conforme a ABNT NBR 8334. Para estruturas sujeitas ao uso de paletes pesados (carga de utilização superior a 12 kN), deve ser realizado estudo específico. As cargas desta Norma não se aplicam ao projeto de porta-paletes e afins, que devem ser projetados conforme critérios específicos. Devem ser verificados os efeitos das reações de apoio dos porta-paletes (forças e momentos concentrados, se houver).

Curso de Projeto e Cálculo de Estruturas metálicas

Quando forem previstas paredes divisórias sem posição definida em projeto, sobre estruturas com adequada capacidade de distribuição dos esforços solicitantes, pode-se considerar, além dos demais carregamentos, uma carga uniformemente distribuída adicional conforme a Tabela 11. A consideração dessa carga adicional pode ser dispensada para pavimentos cuia carga variável de projeto seja major ou igual a 4.0 kN/m<sup>2</sup>, exceto para paredes divisórias com peso próprio da parede acabada superior a 3.0 kN/m.

Tabela 11 – Cargas variáveis adicionais para consideração de paredes divisórias sem posição definida em projeto

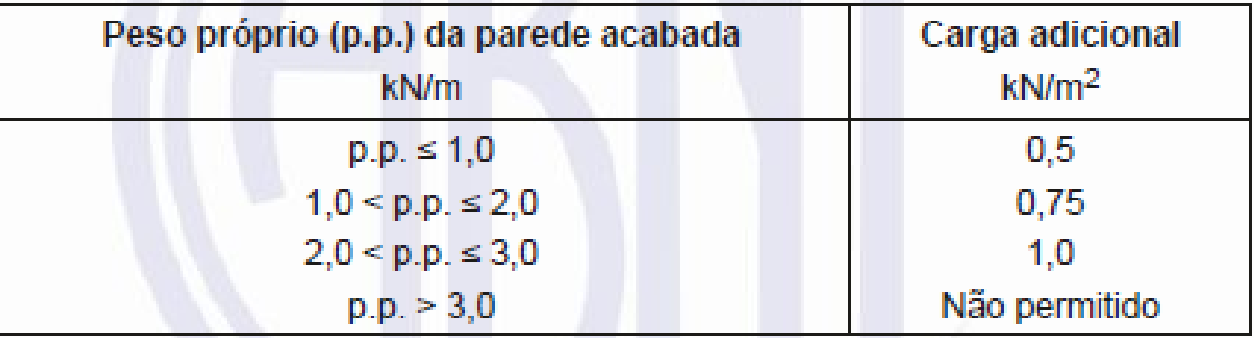

Para paredes divisórias com peso próprio da parede acabada superior a 3,0 kN/m, a respectiva carga linear deve ser considerada como permanente, segundo a posição de projeto.

Curso de Projeto e Cálculo de Estruturas metálicas

**1 – Determinar as cargas solicitantes de projeto (Sd), expressas em kN/m² sobre um mezanino de uma loja de shopping, montada em estruturas de aço com peso próprio estimado em 30kg/m², com piso de laje de concreto de vigotas e blocos cerâmicos H12, contrapiso de regularização de 3cm e piso de porcelanato espessura 1cm.**

Passo 1- determinar as cargas Permanentes isoladamente.

**Peso da laje de concreto (G.laje):** consulta-se a tabela a seguir

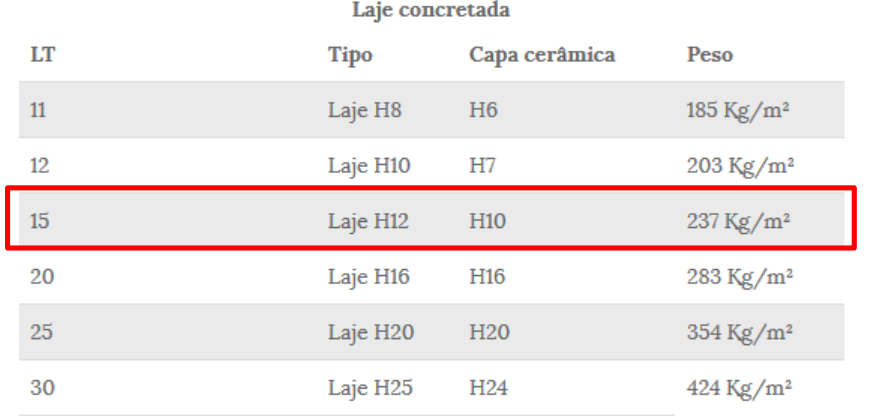

 $G.$   $laje =$  $237kg$  $m<sup>2</sup>$ 

Divide-se por 100 para Transformar em kN/m²

**G.Laje = 2,37kN/m²** 

Valores aproximados.

Curso de Projeto e Cálculo de Estruturas metálicas

**1 – Determinar as cargas solicitantes de projeto (Sd), expressas em kN/m² de um mezanino de uma loja de shopping, montada em estruturas de aço com peso próprio estimado em 30kg/m², com piso de laje de concreto de vigotas e blocos cerâmicos H12, contrapiso de regularização de 3cm e piso de porcelanato espessura 1cm.**

Passo 1- determinar as cargas Permanentes isoladamente.

**Peso do contrapiso de regularização: (P.Cp)**Argamassa de contrapisos é feita com uma argamassa de cimento e areia, cuja densidade é 21kN/m<sup>3</sup>

Como nosso objetivo é descobrir o peso para cada  $1m<sup>2</sup>$ , basta multiplicar o peso de  $1m<sup>3</sup>$  pela espessura da capa de concreto em metros

### **Portanto P.Cp = 21kN/m³ x 0,03m = 0,63 kN/m²**

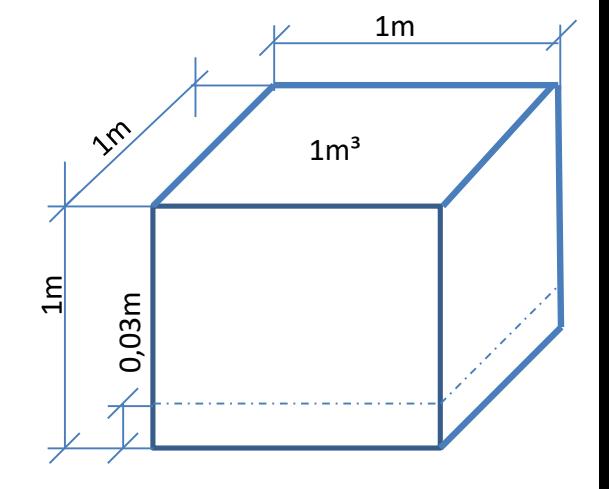

**1 – Determinar as cargas solicitantes de projeto (Sd), expressas em kN/m² de um mezanino de uma loja de shopping, montada em estruturas de aço com peso próprio estimado em 30kg/m², com piso de laje de concreto de vigotas e blocos cerâmicos H12, contrapiso de regularização de 3cm e piso de porcelanato espessura 1cm.**

Passo 1- determinar as cargas Permanentes isoladamente.

**Peso do Porcelanato: (P.Por)**Consulta ao site do fabricante Portobello, obtêm-se as informações:

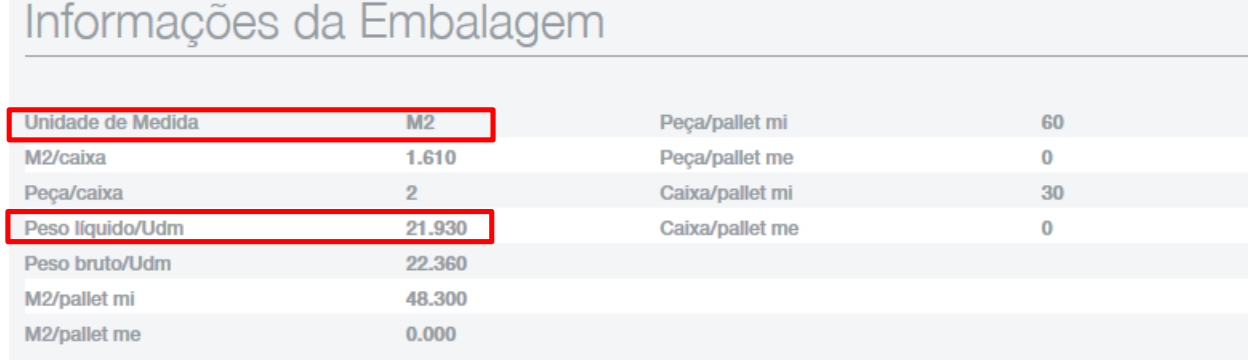

Curso de Projeto e Cálculo de Estruturas metálicas

O fabricante nos fornece o peso líquido por Udm (Unidade de medida, que no caso é m²)

 $P. Por = 21,93kg/m^2 = 0,2193kN/m^2$ 

**1 – Determinar as cargas solicitantes de projeto (Sd), expressas em kN/m² de um mezanino de uma loja de shopping, montada em estruturas de aço com peso próprio estimado em 30kg/m², com piso de laje de concreto de vigotas e blocos cerâmicos H12, contrapiso de regularização de 3cm e piso de porcelanato espessura 1cm.**

Passo 1- determinar as cargas Permanentes isoladamente.

**Peso Próprio da estrutura:** Conversão direta de kg/m² para kN/m²

**P.Est = 30kg/m² = 0,30kN/m²**

**1 – Determinar as cargas solicitantes de projeto (Sd), expressas em kN/m² de um mezanino de uma loja de shopping, montada em estruturas de aço com peso próprio estimado em 30kg/m², com piso de laje de concreto de vigotas e blocos cerâmicos H12, contrapiso de regularização de 3cm e piso de porcelanato espessura 1cm.**

Passo 2- determinar as cargas variáveis.

**De acordo com a NBR6120, a sobrecarga de projeto que deve ser adotada em lojas é 2kN/m² no mezanino e 4 kN/m² nas áreas de circulação geral.**

**Portanto SC = 2kN/m²**

Curso de Projeto e Cálculo de Estruturas metálicas

**1 – Determinar as cargas solicitantes de projeto (Sd), expressas em kN/m² de um mezanino de uma loja de shopping, montada em estruturas de aço com peso próprio estimado em 30kg/m², com piso de laje de concreto de vigotas e blocos cerâmicos H12, contrapiso de regularização de 3cm e piso de porcelanato espessura 1cm.**

P.Laje =  $2,37kN/m<sup>2</sup>$  $P.Cp = 0.63$  kN/m<sup>2</sup> P.Por =  $0.22$  kN/m<sup>2</sup>  $P.Est = 0,30 \text{ kN/m}^2$ ----------------------------  $Fg = 3.52$  kN/m<sup>2</sup> Soma das cargas permanentes Soma das cargas Variáveis  $Fq = 2kN/m<sup>2</sup>$ **E.L.S Combinações: a) PP+SC b) PP+VENTO c) PP+SC+VENTO**  $Sd = PP + SC = 3.52 + 2.0 = 5.52 kN/m^2$ 

Passo 3- Definir as solicitações para os Estados Limites de Serviço (E.L.S)

Usaremos essa carga para calcular as flechas (E.L.S)

**1 – Determinar as cargas solicitantes de projeto (Sd), expressas em kN/m² de um mezanino de uma loja de shopping, montada em estruturas de aço com peso próprio estimado em 30kg/m², com piso de laje de concreto de vigotas e blocos cerâmicos H12, contrapiso de regularização de 3cm e piso de porcelanato espessura 1cm.**

Passo 4- Definir as solicitações para os Estados Limites últimos(E.L.U)

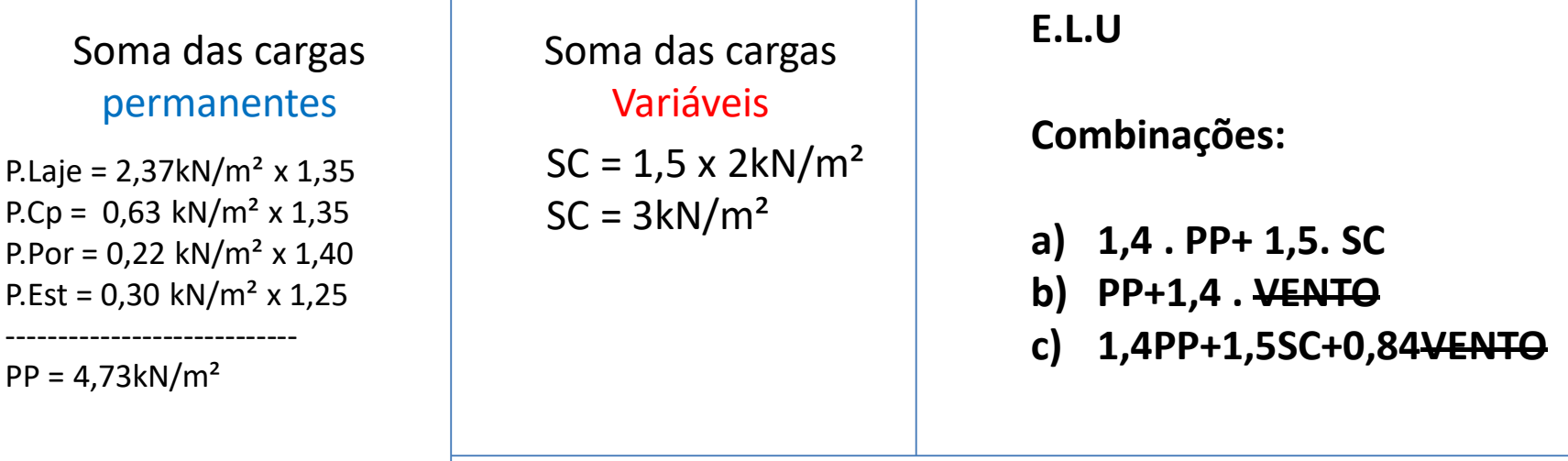

 $Sd = PP + SC = 4.73 + 3 = 7.73 kN/m^2$ 

Usaremos essa carga para calcular as resistências das peças E.L.U

**2 – Determinar as cargas distribuídas linearmente, verticais, em um pórtico interno de galpão, cuja inclinação da cobertura é 10%, coberto com telhas simples Trapézio 40 de espessura 0,43mm A carga de vento distribuída superficialmente é conhecida e tem valor 0,55 kN/m² de sucção na cobertura. Não há paredes, e o distanciamento entre pórticos é de 5m. O peso estimado da estrutura da cobertura apoiada sobre o pórtico é 6kg/m². O peso estimado da viga do pórtico é 32kg/m**

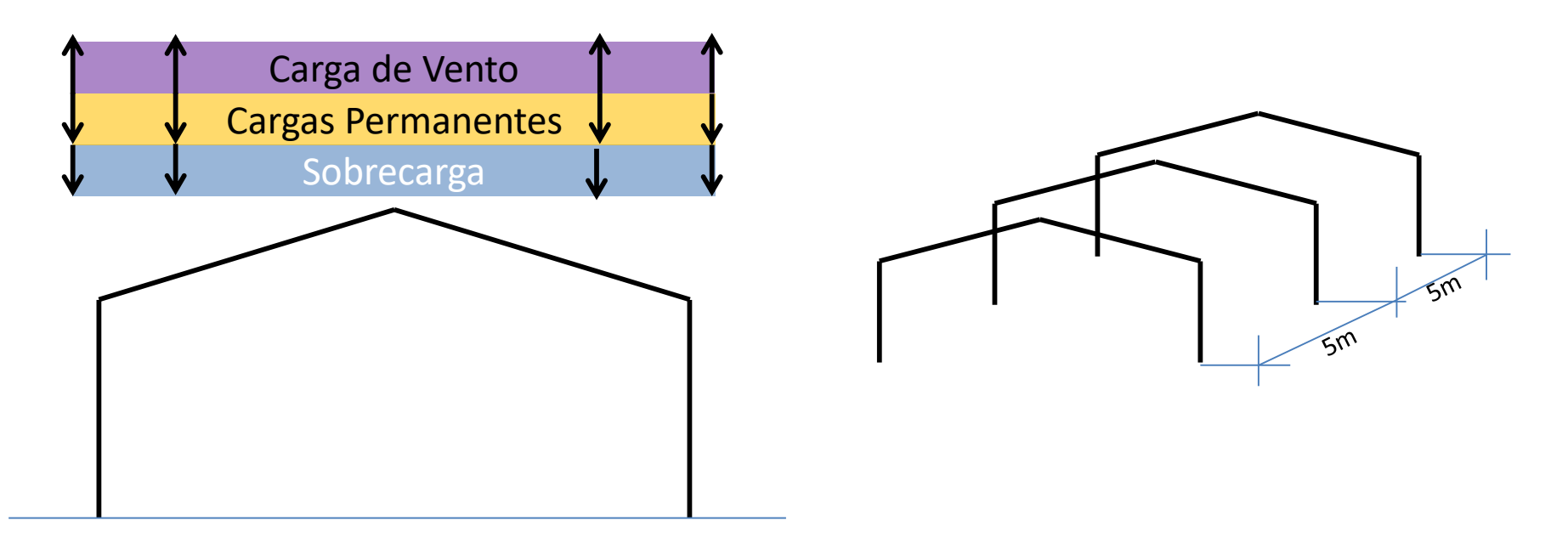

Curso de Projeto e Cálculo de Estruturas metálicas

**2 – Determinar as cargas distribuídas linearmente, verticais, em um pórtico interno de galpão, coberto com telhas simples Trapézio 40 de espessura 0,43mm A carga de vento distribuída superficialmente é conhecida e tem valor 0,55 kN/m² de sucção na cobertura. Não há paredes, e o distanciamento entre pórticos é de 5m.**

**O peso estimado da estrutura da cobertura apoiada sobre o pórtico é 6kg/m².** 

**O peso estimado da viga do pórtico é 32kg/m**

### **Passo 1: determinar as carga permanentes, distribuídas sobre a superfície**

Tabela de Cargas Admissíveis (kgf/m<sup>2</sup>) - Telhas revestidas com **Zn** 

**TELHA TRAPEZOIDAL 40 - Conforme Norma NBR 14514** 

### **isoladamente**

**P.Telhas = 0,0417kN/m²**

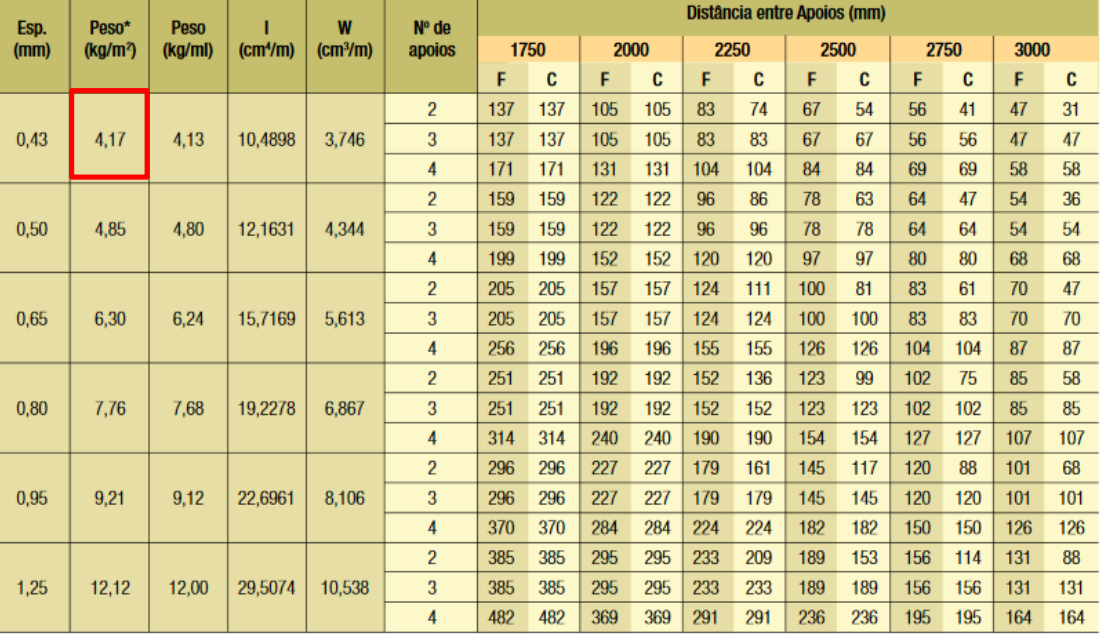

\* = Incluindo sobreposição (Larg. útil de 980 mm)

F - Fechamento C - Cobertura

NOTA: A flecha máxima admissível é de 300 mm.

Valores obtidos para cobertura e fechamento obedecendo ao menor valor nos seguintes critérios:

- Flecha máxima L/200 para cobertura e L/125 para fechamento (L - vão entre terças) ou tensão máxima admissível de 1400 kgf/cm<sup>2</sup>.

Curso de Projeto e Cálculo de Estruturas metálicas

**2 – Determinar as cargas distribuídas linearmente, verticais, em um pórtico interno de galpão, coberto com telhas simples Trapézio 40 de espessura 0,43mm A carga de vento distribuída superficialmente é conhecida e tem valor 0,55 kN/m² de sucção na cobertura. Não há paredes, e o distanciamento entre pórticos é de 5m.**

**O peso estimado da estrutura da cobertura apoiada sobre o pórtico é 6kg/m².** 

**O peso estimado da viga do pórtico é 32kg/m**

### **Passo 1: determinar as carga permanentes, distribuídas sobre a superfície isoladamente**

**P.Cob = Conversão Direta: 6kg/m² = 0,06kN/m²**

**IMPORTANTE: Por enquanto vamos deixar de lado a carga linear distribuída sobre o pórtico**

Curso de Projeto e Cálculo de Estruturas metálicas

### **Passo 2: determinar as carga variáveis distribuídas superficialmente sobre a cobertura:**

### **Sobrecarga de cobertura – Texto específico da Norma NBR6120/2019**

As coberturas devem ter no mínimo 1 % de inclinação. Não são recomendadas coberturas com inclinações inferiores a 2 %, devido à maior probabilidade de acúmulo de água, granizo, pó etc. que resultam em cargas adicionais potencialmente perigosas.

As coberturas tensionadas cobertas com elementos flexíveis (tecidos, filmes sintéticos, lonas, telas etc.) devem ser projetadas para suportar uma carga variável uniformemente distribuída de 0,25 kN/m<sup>2</sup>.

As demais coberturas devem ser projetadas para suportar uma carga variável uniformemente distribuída conforme a expressão a seguir:

 $q = 0.50 \times \alpha$  onde 0.25 kN/m<sup>2</sup>  $\leq q \leq 0.50$  kN/m<sup>2</sup> 1.0  $1\% < i \leq 2\%$  $\alpha = \{2.0 - 0.5 \times i \quad 2\% < i < 3\% \}$  $0.5$   $i \ge 3\%$ 

onde

é a inclinação da cobertura, medida entre a cumeeira e a extremidade mais baixa, expressa Ť em porcentagem (%).

As cargas citadas anteriormente são apresentadas na Figura 2.

Caso a cobertura possua sistema de drenagem suficiente e rigidez adeguada que impecam a ocorrência do fenômeno de empocamento progressivo, pode-se considerar carga variável uniformemente distribuída de 0,25 kN/m<sup>2</sup> (independente da inclinação da cobertura, mas respeitando-se o mínimo de 1 %), desde que seja feita a verificação conforme o Anexo D. Coberturas com inclinações maiores ou iguais a 5 % não precisam ser verificadas para esse fenômeno.

Curso de Projeto e Cálculo de Estruturas metálicas

**2 – Determinar as cargas distribuídas linearmente, verticais, em um pórtico interno de galpão, coberto com telhas simples Trapézio 40 de espessura 0,43mm A carga de vento distribuída superficialmente é conhecida e tem valor 0,55 kN/m² de sucção na cobertura. Não há paredes, e o distanciamento entre pórticos é de 5m.**

**O peso estimado da estrutura da cobertura apoiada sobre o pórtico é 6kg/m².** 

**O peso estimado da viga do pórtico é 32kg/m**

### **Passo 2: determinar as carga variáveis distribuídas superficialmente sobre a cobertura:**

### **Sobrecarga de cobertura – Texto específico da Norma NBR8800/08**

### **B.5 Sobrecarga em coberturas**

### **B.5.1 Coberturas comuns**

Nas coberturas comuns (telhados), na ausência de especificação mais rigorosa, deve ser prevista uma sobrecarga característica mínima de 0,25 kN/m<sup>2</sup>, em projeção horizontal. Admite-se que essa sobrecarga englobe as cargas decorrentes de instalações elétricas e hidráulicas, de isolamentos térmico e acústico e de pequenas peças eventualmente fixadas na cobertura, até um limite superior de 0,05 kN/m<sup>2</sup>.

### **B.5.2 Casos especials**

Em casos especiais, a sobrecarga na cobertura deve ser determinada de acordo com sua finalidade, porém com um valor mínimo igual ao especificado em B.5.1.

### **Portanto SC = 0,25kN/m² A CARGA DE VENTO JÁ É CONHECIDA: CV= 0,55kN/m²**

Curso de Projeto e Cálculo de Estruturas metálicas

**2 – Determinar as cargas distribuídas linearmente, verticais, em um pórtico interno de galpão, coberto com telhas simples Trapézio 40 de espessura 0,43mm A carga de vento distribuída superficialmente é conhecida e tem valor 0,55 kN/m² de sucção na cobertura. Não há paredes, e o distanciamento entre pórticos é de 5m. O peso estimado da estrutura da cobertura apoiada sobre o pórtico é 6kg/m². O peso estimado da viga do pórtico é 32kg/m**

### **Passo 3: Determinar as solicitações para Estados Limites de Serviço**

Soma das cargas permanentes

P.telhas =  $0.047kN/m^2$  $P(Cob = 0.06 \text{ kN/m}^2)$ 

----------------------------- PP (parcial) =  $0,107kN/m^2$ 

**PP da viga: 0,32kN/m**

Soma das cargas Variáveis

 $SC = 0,25kN/m<sup>2</sup>$  $CV = 0.55kN/m<sup>2</sup>$ 

PRECISAMOS TRANSFORMAR ESSAS CARGAS ESPACIAIS EM CARGAS LINEARES

Curso de Projeto e Cálculo de Estruturas metálicas

**2 – Determinar as cargas distribuídas linearmente, verticais, em um pórtico interno de galpão, coberto com telhas simples Trapézio 40 de espessura 0,43mm A carga de vento distribuída superficialmente é conhecida e tem valor 0,55 kN/m² de sucção na cobertura. Não há paredes, e o distanciamento entre pórticos é de 5m. O peso estimado da estrutura da cobertura apoiada sobre o pórtico é 6kg/m².** 

**O peso estimado da viga do pórtico é 32kg/m**

### **Passo 3: Determinar as solicitações para Estados Limites de Serviço**

A Área de influência  $\frac{2,5m}{2,5m}$ mede 5m, portanto devemos multiplicar as cargas espaciais por 5m para extrair as cargas lineares

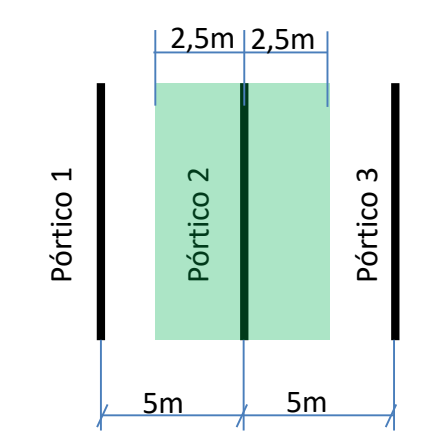

Curso de Projeto e Cálculo de Estruturas metálicas

### Galpão visto por cima

**2 – Determinar as cargas distribuídas linearmente, verticais, em um pórtico interno de galpão, coberto com telhas simples Trapézio 40 de espessura 0,43mm A carga de vento distribuída superficialmente é conhecida e tem valor 0,55 kN/m² de sucção na cobertura. Não há paredes, e o distanciamento entre pórticos é de 5m.**

**O peso estimado da estrutura da cobertura apoiada sobre o pórtico é 6kg/m².** 

**O peso estimado da viga do pórtico é 32kg/m**

### **Passo 3: Determinar as solicitações para Estados Limites de Serviço**

Soma das cargas permanentes

P.telhas =  $0.0417kN/m^2$  x 5m =  $0.208kN/m$ P.Cob =  $0.06 \text{ kN/m}^2 \times 5 \text{m} = 0.3 \text{ kN/m}$ **PP da viga: 0,32kN/m**

**-----------------------------------------------------------------------**

**PP = 0,828 kN/m**

Cargas Variáveis

 $SC = 0.25kN/m^2$  x 5m = 1,25kN/m  $CV = 0.55kN/m^2 x5m = 2.75kN/m$ 

**E.L.S**

**Combinações:**

- **a) PP+SC**
- **b) PP+VENTO**
- **c) PP+SC+0,3VENTO**
- a)  $PP + SC = 0,828 + 1,25 = 2,07$  kN/m
- b) PP+VENTO =  $0.828 + (-2.75) = -1.922$  kN/m
- c) PP+SC+VENTO = 0,828+1,25-0,3.2,75 = 1,25kN/m

O Caso mais desfavorável para verificação de E.L.S é o caso a. porém, posteriormente veremos que devemos usar o caso b para um dupla verificação da flecha na cobertura

**2 – Determinar as cargas distribuídas linearmente, verticais, em um pórtico interno de galpão, coberto com telhas simples Trapézio 40 de espessura 0,43mm A carga de vento distribuída superficialmente é conhecida e tem valor 0,55 kN/m² de sucção na cobertura. Não há paredes, e o distanciamento entre pórticos é de 5m.**

**O peso estimado da estrutura da cobertura apoiada sobre o pórtico é 6kg/m².** 

**O peso estimado da viga do pórtico é 32kg/m**

### **Passo 4: Determinar as solicitações para Estados Limites Últimos**

Soma das cargas permanentes

P.telhas = 0,235kN/m x 1,4 = 0,329kN/m P.Cob =  $0.3 \text{ kN/m} \times 1.25 = 0.375 \text{ kN/m}$ **PP da viga: 0,32kN/m x 1,25 = 0,4 kN/m**

**-----------------------------------------------------------------------**

**PP = 1,104 kN/m**

Cargas Variáveis

 $1,5.$ SC = 1,875 kN/m  $1,4$ .CV = 3,85kN/m  $0,84$ .CV = 2,31 kN/m **E.L.U**

**Combinações:**

- **a) 1,4.PP+1,5.SC**
- **b) PP+1,4.VENTO**
- **c) 1,4.PP+1,5.SC+0,84.VENTO**

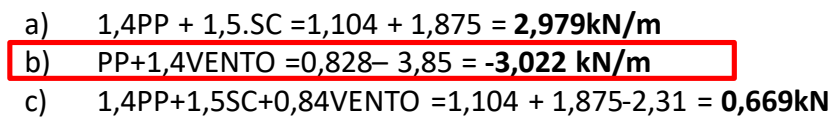

O Caso mais desfavorável para verificação de E.L.U é o caso b.